# **NDSU Disquisition LaTeX Template**

Dr. C. Igathinathane

Agricultural and Biosystems Engineering February, 2024

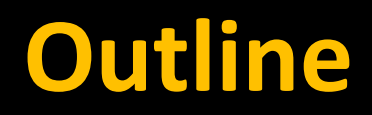

- Background information
- NDSU LaTeX Class Documentation
- NDSU LaTeX Example Thesis Demo
- NDSU LaTeX Class Advanced Features

# *Background Information*

# **Research = Experiment + Report Writing**

- Taken seriously
- Specific to subject
- Good training imparted
- Lot of tools
- Important
- Performed over years

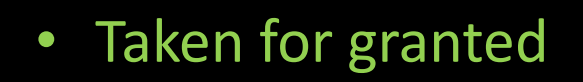

- Common, in general
- Training available utilization  $\mathbf{P}$ ?
- Limited tools
- As important, but overlooked
- Final couple of months  $\mathbf{P}$ ?

# **A sloppy REPORT is seen as sloppy RESEARCH**

**So good effort in reporting - necessary** 

# **Good Quality Report:**

# **Content (experiment + your writing)**

# **+**

# **Format (Automatically done by LaTeX – best output)**

**LaTeX proven superior (journals use it); Quality - already achieved**

# **Working with LaTeX**

# **LaTeX = … a combination of …**

**1. Text: What we type – ASCII – keyboard simple letters**

**2. Commands: starts with \ instruction to computers and users; plain English understandable; without or with arguments; e.g., \noindent \underline{text} \begin{center}**

# *Variety of Outputs*

## **Book, Paper, Presentation, Poster, CV, Thesis, Letter, Drawing, …**

# **Same consistent structure**

 $(A_4, A_5)$  and 200343

Page: 1 of 2

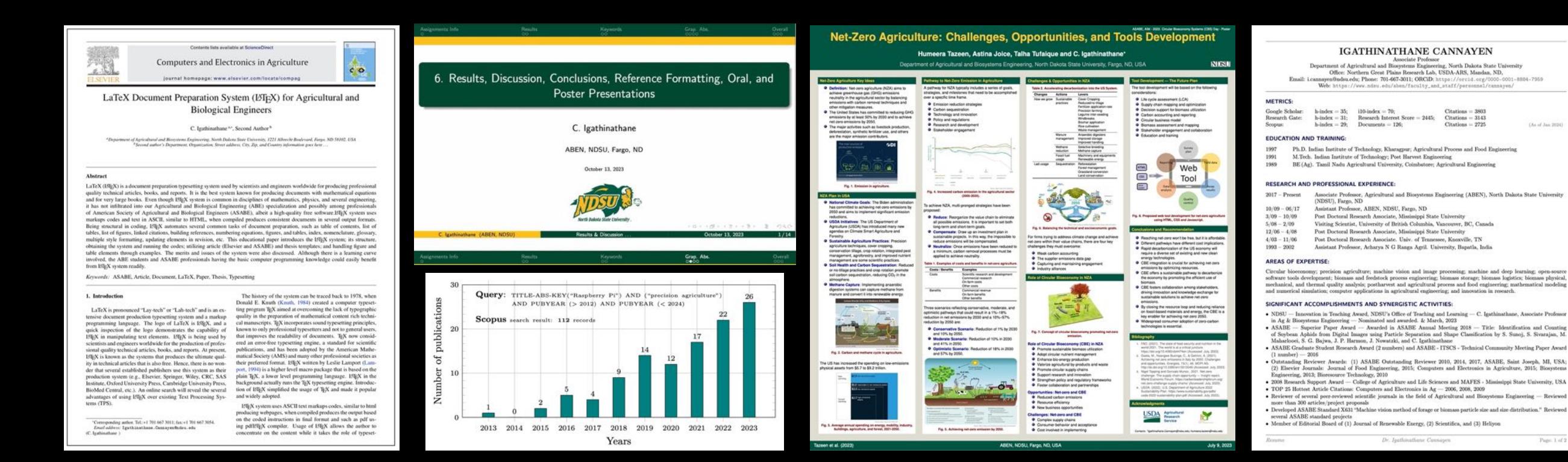

## **Even Screenplay scripts, and so on ...**

# {document}

- holl% Only title on a page
- 
- 
- **Tdayk Driskill Hotel Seminar Room**
- JOE and APRIL burst through the doors into a clean, well-lit seminar room.
- {dialogue}{Joe}
- Are we in time?
- **{dialogue}**
- 
- **{dialogue}{April}**
- How could they start without us?
- We're the main attraction.
- {dialogue}
- Joe catches his breath as he leans against the podium at the front of the room.
- {dialogue}[looking about the room]{Joe}
- We are?
- {dialogue}
- **K**dialogue **X**April
- Don't be a moron. You know we've
- been invited to Austin to discuss
- script format.
- {dialogue}
- {dialogue}{Joe}
- But why is the room empty?
- {dialogue}
- April and Joe both look out across the room --- rows of empty chairs and nary a person in sight.
- FADE IN:
- INT. DRISKILL HOTEL SEMINAR ROOM DAY
- JOE and APRIL burst through the doors into a clean, well-lit seminar room.
	- **JOE** Are we in time?
	- **APRIL** How could they start without us? We're the main attraction.
- Joe catches his breath as he leans against the podium at the front of the room.
	- **JOE** (looking about the room) We are?
	- APRTT. Don't be a moron. You know we've been invited to Austin to discuss script format.
	- **JOE** But why is the room empty?
- April and Joe both look out across the room -- rows of empty chairs and nary a person in sight.
	- APRIL Okay, okay, don't panic.
- She takes three deep breaths. Then she looks at her watch and smiles.
	- APRIL (continuing) We're an hour early....We should rehearse.
	- **JOE** Okay, you start. Margins?
	- APRIL Left, 1.5 inches. Right, 1.0 inches. Top, 1.0 inches to the body, 0.5 inches to the number. Bottom, 0.5 to 1.5 inches, depending on where the page break comes.

{dialogue}{April}

# Popular Tags

# **Overleaf Templates**

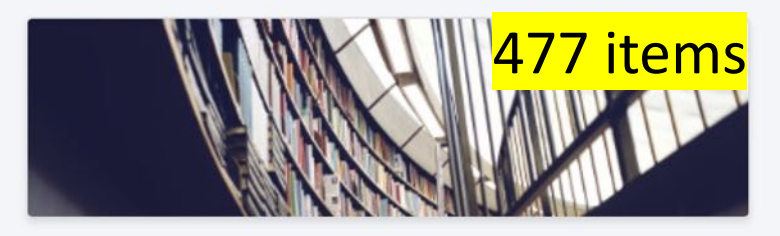

Academic Journal

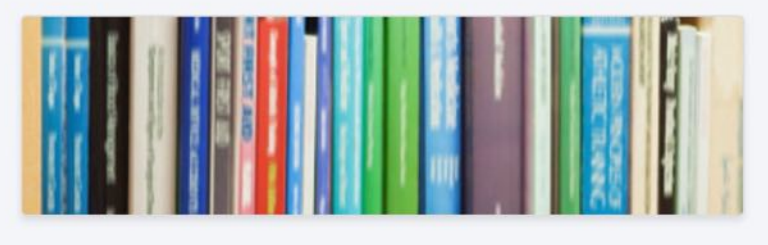

Bibliography

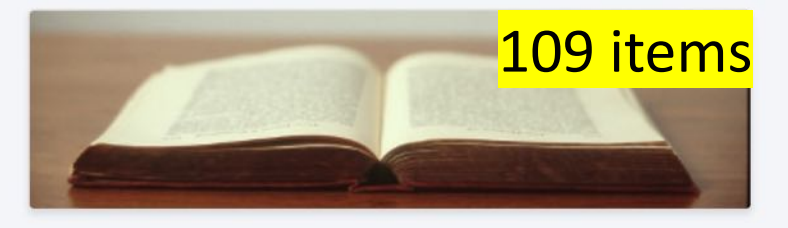

**Book** 

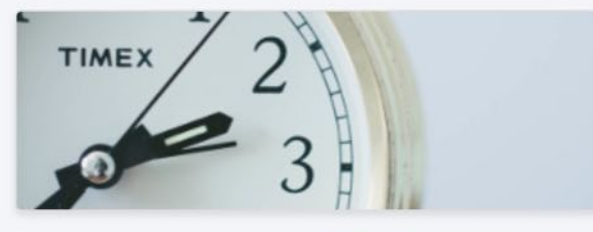

Calendar

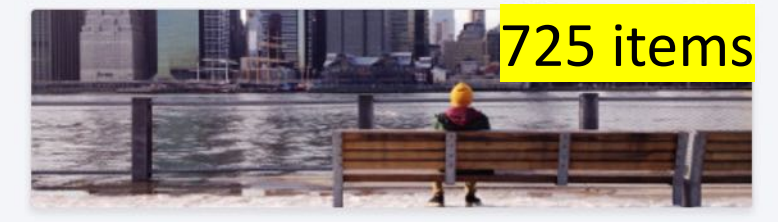

Résumé / CV

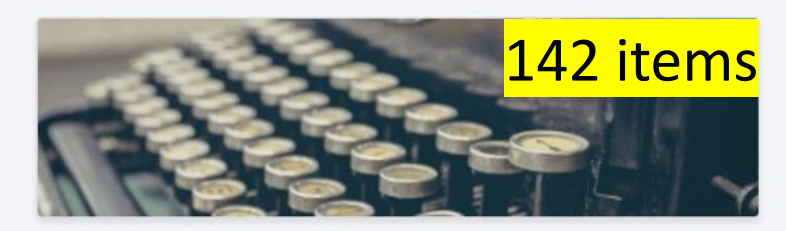

**Formal Letter** 

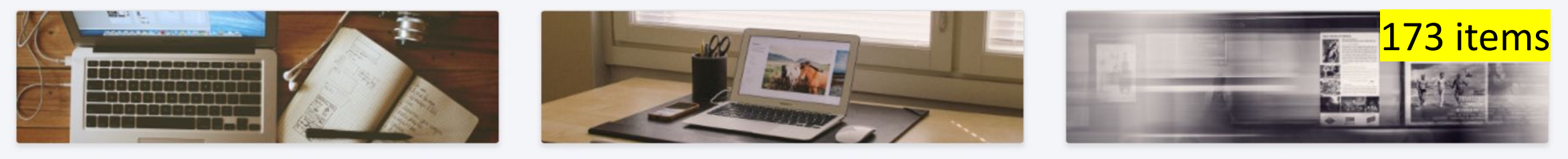

**Homework Assignment** 

Presentation

Newsletter

Poster

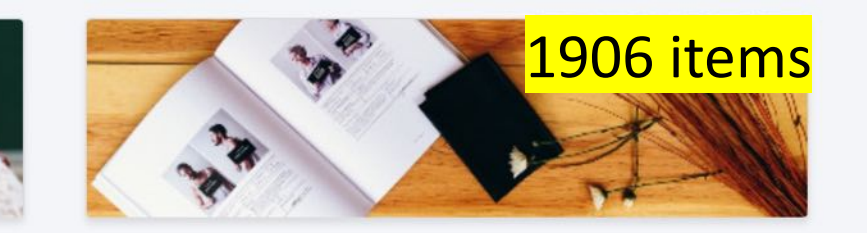

702 items

Project / Lab Report

**Thesis** 

# **Resources**

### INT<sub>F</sub>X  $2_{\epsilon}$  Cheat Sheet

### Document classes

Default is two-sided. book No \part divisions. report No \part or \chapter divisions. article letter Letter  $(?)$ . slides Large sans-serif font. Used at the very beginning of a document: \documentclass{class}. Use \begin{document} to start contents and \end{document} to end the document.

### Common document class options

 $10pt/11pt/12pt$ Font size. letterpaper/a4paper Paper size. twocolumn Use two columns. Set margins for two-sided. twoside landscape Landscape orientation. Must use dvips -t landscape. Double-space lines. draft Usage: \documentclass[opt,opt]{class}.

### Packages

fullpage Use 1 inch margins. anysize Set margins:  $\text{discrete}(l{r}{t}{b}.$ multicol Use  $n$  columns: \begin{multicols}{ $n$ }. latexsym Use IATEX symbol font. graphicx Show image:  $\includegraphics[width=11]{file}}$ . Insert URL:  $\ur1\{http://...}.$  $ur1$ Use before \begin{document}. Usage: \usepackage{package}

### **Title**

\author{text} Author of document.  $\tilde{\text{title}}$ Title of document.  $\text{datef}$ Date. These commands go before \begin{document}. The declaration \maketitle goes at the top of the document.

### **Miscellaneous**

\pagestyle{empty} Empty header, footer and no page numbers. \tableofcontents Add a table of contents here.

### Document structure

\part{title} \chapter{title} \section{title} \subsection{title}  $\s$ ubsubsection{*title*} \paragraph{title}  $\substack{\text{subparam}}$ 

Use \setcounter{secnumdepth}{ $x$ } suppresses heading numbers of depth  $x$ , where chapter has depth 0. Use a  $\ast$ , as in  $\setminus$  section\*{*title*}, to not number a particular item—these items will also not appear in the table of contents.

### **Text environments**

\begin{comment} Comment (not printed). Requires verbatim package.

\begin{quote} Indented quotation block. \begin{quotation}Like quote with indented paragraphs. Quotation block for verse. \begin{verse}

### Lists

\begin{enumerate} Numbered list. \begin{itemize} **Bulleted** list \begin{description}Description list \item text Add an item.  $\text{item}[x]$  text Use  $x$  instead of normal bullet or number. Required for descriptions.

### References

\label{marker} Set a marker for cross-reference, often of the form \label{sec:item}.  $\ref{marker}$ Give section/body number of marker. \pageref{marker} Give page number of marker. \footnote{text} Print footnote at bottom of page.

### **Floating bodies**

\begin{table}[place] Add numbered table. Add numbered figure. \begin{figure}[place] \begin{equation}[place] Add numbered equation.  $\setminus$ caption{*text*} Caption for the body. The place is a list valid placements for the body.  $t = top$ , h=here, b=bottom, p=separate page, !=place even if ugly. Captions and label markers should be within the environment.

### **Text properties**

### Font face

Command Declaration Effect  $\text{text}$ {\rmfamily text} Roman family \textsf{text}  $\{\setminus \texttt{simily } \text{text}\}$ Sans serif family  $\text{text}$ {\ttfamily text} Typewriter family  $\texttt{text}$  ${\mathsf K}$ Medium series \textbf{text}  ${\bf 1}$ **Bold series** \textup{text}  $\{\upmu\$  text} Upright shape  $\text{text}$  $\{\{\{\{\}\}\}\$ Italic shape  $\text{text}$  $\{\s$ 1shape text\} Slanted shape \textsc{text}  $\{\s$ cshape  $text\}$ **SMALL CAPS SHAPE** Emphasized  $\emptyset$  $\{\text{lem } text\}$ \textnormal{text}{\normalfont text}Document font  $\underline{\text{text}}$ Underline The command (tttt) form handles spacing better than the declaration (tttt) form.

### Font size

\tiny tiny \scriptsize scriptsize \footnotesize footnotesize  $\sum_{i=1}^{n}$ small normalsize \normalsize **\large** large

These are declarations and should be used in the form {\small ... }, or without braces to affect the entire document.

### Verbatim text

\begin{verbatim} Verbatim environment. \begin{verbatim\*} Spaces are shown as ...

\verb!text! Text between the delimiting characters (in this case '!') is verbatim.

### **Justification**

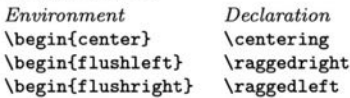

### **Miscellaneous**

 $\langle$ linespread $\{x\}$  changes the line spacing by the multiplier x.

### Text-mode symbols

### **Symbols**

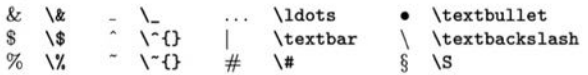

### **Accents**

 $\hat{\mathbf{s}}$ 

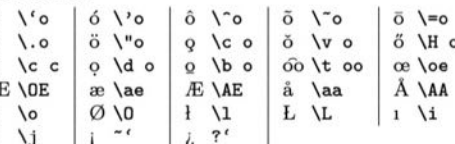

### **Delimiters**

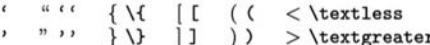

### **Dashes**

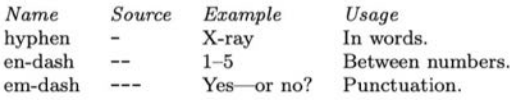

### Line and page breaks

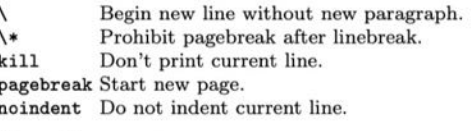

### **Miscellaneous**

\today March 28, 2017. Prints  $\sim$  instead of  $\Upsilon$ . which makes  $\tilde{\phantom{a}}$ .  $\sim$ Space, disallow linebreak (W.J. "Clinton). **\@.** Indicate that the . ends a sentence when following an uppercase letter.  $\hbox{\rm (hspace]}$ Horizontal space of length  $l$  (Ex:  $l = 20pt$ ).  $\varepsilon(l)$  Vertical space of length l.  $\mathbf{w}$  (rule  $\{w\}$  fh} Line of width w and height h.

### Tabular environments

### tabbing environment

 $\leq$  Set tab stop. \> Go to tab stop. Tab stops can be set on "invisible" lines with \kill at the end of the line. Normally  $\setminus \setminus$  is used to separate lines.

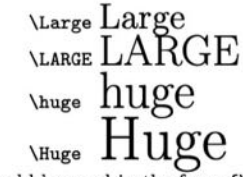

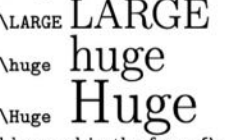

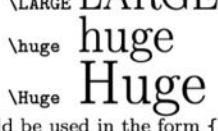

# Resources

### tabular environment

\begin{array}[pos]{cols} \begin{tabular}[pos]{cols} \begin{tabular\*}{width}[pos]{cols}

### tabular column specification

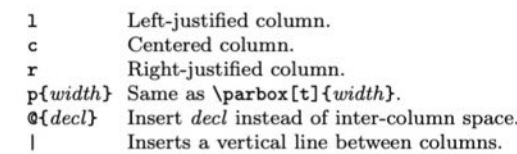

### tabular elements

Horizontal line between rows. \hline  $\chi$ -y} Horizontal line across columns x through y.  $\multicolumn{n}{cols}{text$ A cell that spans n columns, with cols column specification.

### Math mode

For inline math, use  $\langle \ldots \rangle$  or  $\ldots \$ . For displayed math, use  $\lceil \ldots \rceil$  or  $\begin{bmatrix} \text{equation} \end{bmatrix}$ .

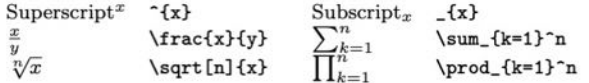

### Math-mode symbols

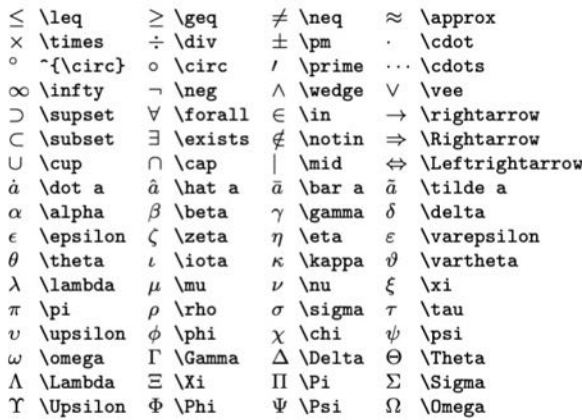

### **Bibliography and citations**

When using BIBTEX, you need to run latex, bibtex, and latex twice more to resolve dependencies.

### **Citation types**

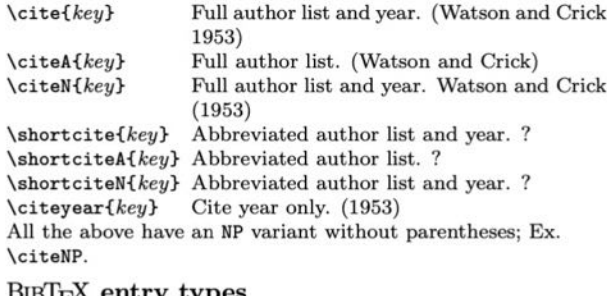

### BIBT<sub>E</sub>X entry types

**Qarti** 

**Chook** 

**Chook** 

**Cinco** 

**Cunpu** 

nun

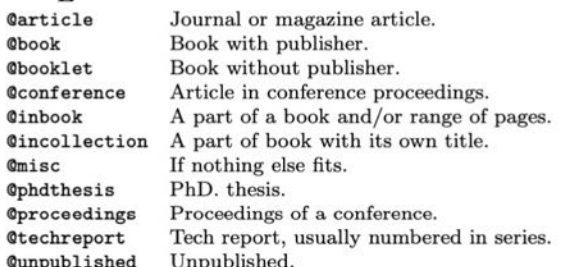

### $BIBT<sub>F</sub>X$  fields

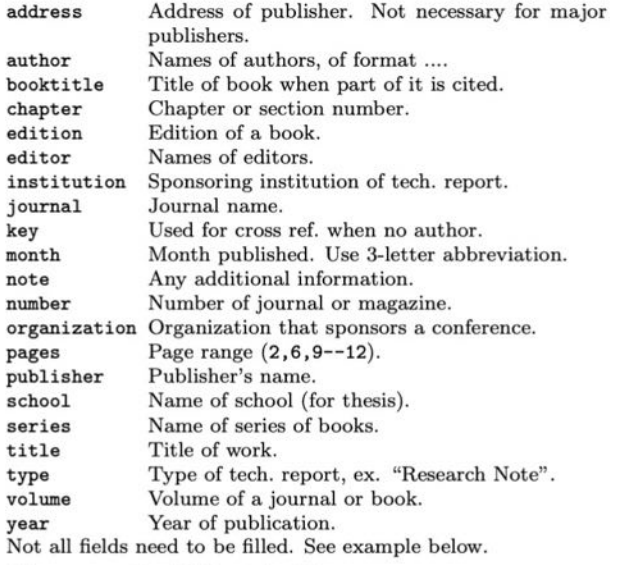

### Common BIBTEX style files

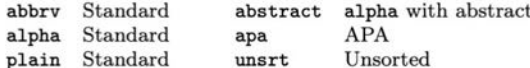

The IATEX document should have the following two lines just before \end{document}, where bibfile.bib is the name of the BIBTEX file.

\bibliographystyle{plain} \bibliography{bibfile}

### **BIBTEX** example

The BIBTEX database goes in a file called file.bib, which is processed with bibtex file.

### $@String{N = {Na\text{-ture}}}$ @Article{WC:1953,

author = {James Watson and Francis Crick}, title = {A structure for Deoxyribose Nucleic Acid},  $journal = N,$  $volume = {171},$ pages =  ${737}$ ,  $= 1953$ year

### Sample L'FEX document

\documentclass[11pt]{article} \usepackage{fullpage} \title{Template} \author{Name} \begin{document} \maketitle

\section{section} \subsection\*{subsection without number} text \textbf{bold text} text. Some math: \$2+2=5\$ \subsection{subsection} text \emph{emphasized text} text. \cite{WC:1953} discovered the structure of DNA.

A table: \begin{table}[!th] \begin{tabular}{|l|c|r|} \hline first & row & data  $\setminus$ second  $k$  row  $k$  data  $\Upsilon$ **\hline** \end{tabular} \caption{This is the caption} \label{ex:table} \end{table}

The table is numbered \ref{ex:table}. \end{document}

Copyright © 2014 Winston Chang http://wch.github.io/latexsheet/

# **Why LaTeX?**

## Uniqueness of L<sup>AT</sup>EX

- Handling large documents
- Focus on current work
- Typography
- Easy to read (2-column style)
- Automatic reference generation (different styles)
- Single bib file for life
- Listing of codes
- SI units application
- Excellent mathematics
- Free  $-$  yet the best
- Longevity of the documents
- Cross-reference (figs, tables, sections, etc.)
- Thesis to papers  $-$  paper to thesis
- $\bullet$  A new skill
- Automation of several aspects of documents
- Professional tables
- Vector graphics
- Top of the line (nothing above this)
- Highest quality and professional journal feel/look
- Portable across OS
- Less error in journal production  $-$  typesetting
- Modern online LaTeX aware proof-reading systems
- Source codes or pdf can be submitted
- Vibrant community  $-$  Everything is solved just need to search

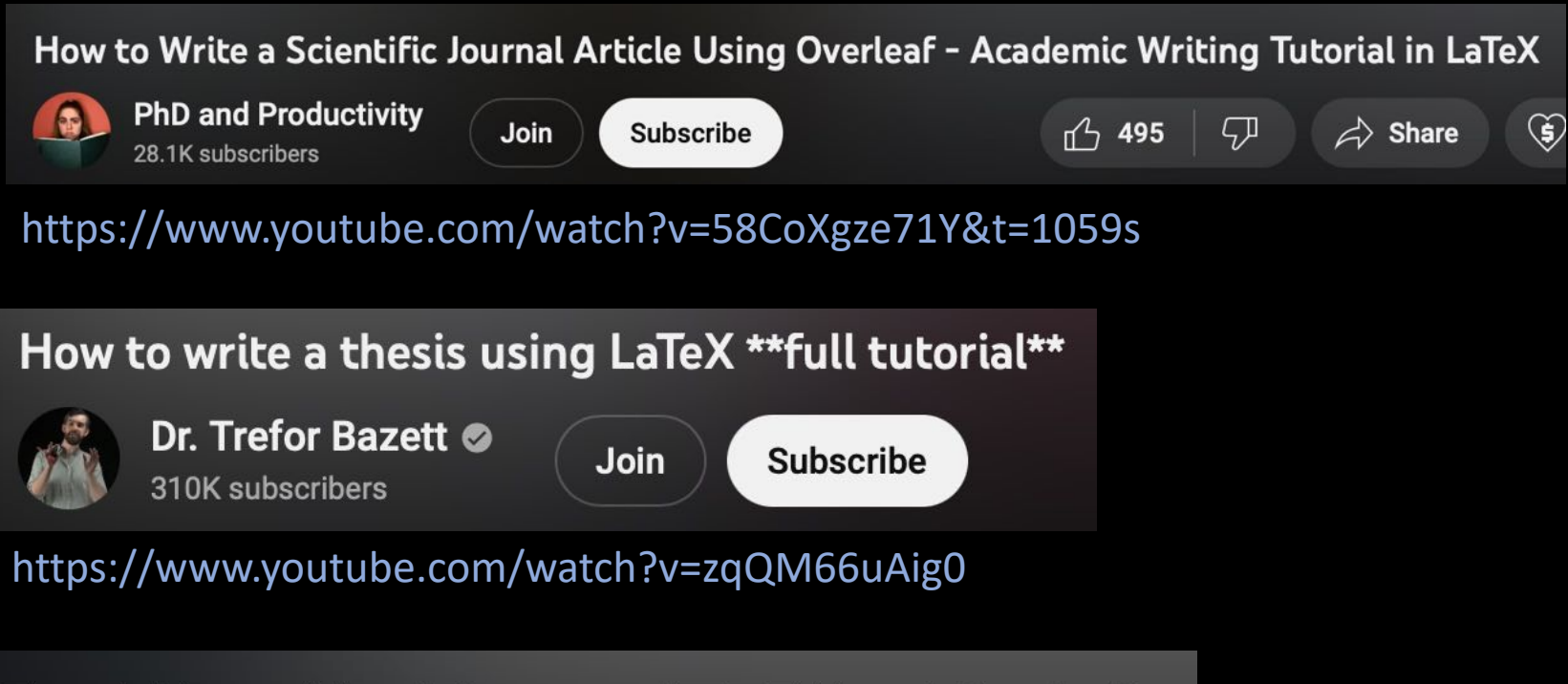

Tutorial for writing lab reports in LaTeX and Overleaf

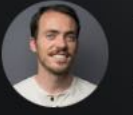

**Taylor Sparks** 23K subscribers

**Subscribe** 

https://www.youtube.com/watch?v=y8y\_KIs9JLs

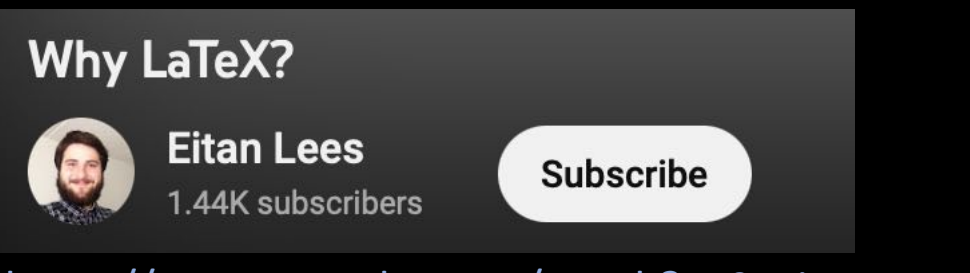

https://www.youtube.com/watch?v=9eLjt5Lrocw

# And many more online and printed resources available to us

Endorsements

# *NDSU LaTeX Class Documentation*

Important to read and refer!

Examples: ndsu-example.tex and NDSU-Thesis-Extended.tex

All requirements covered!

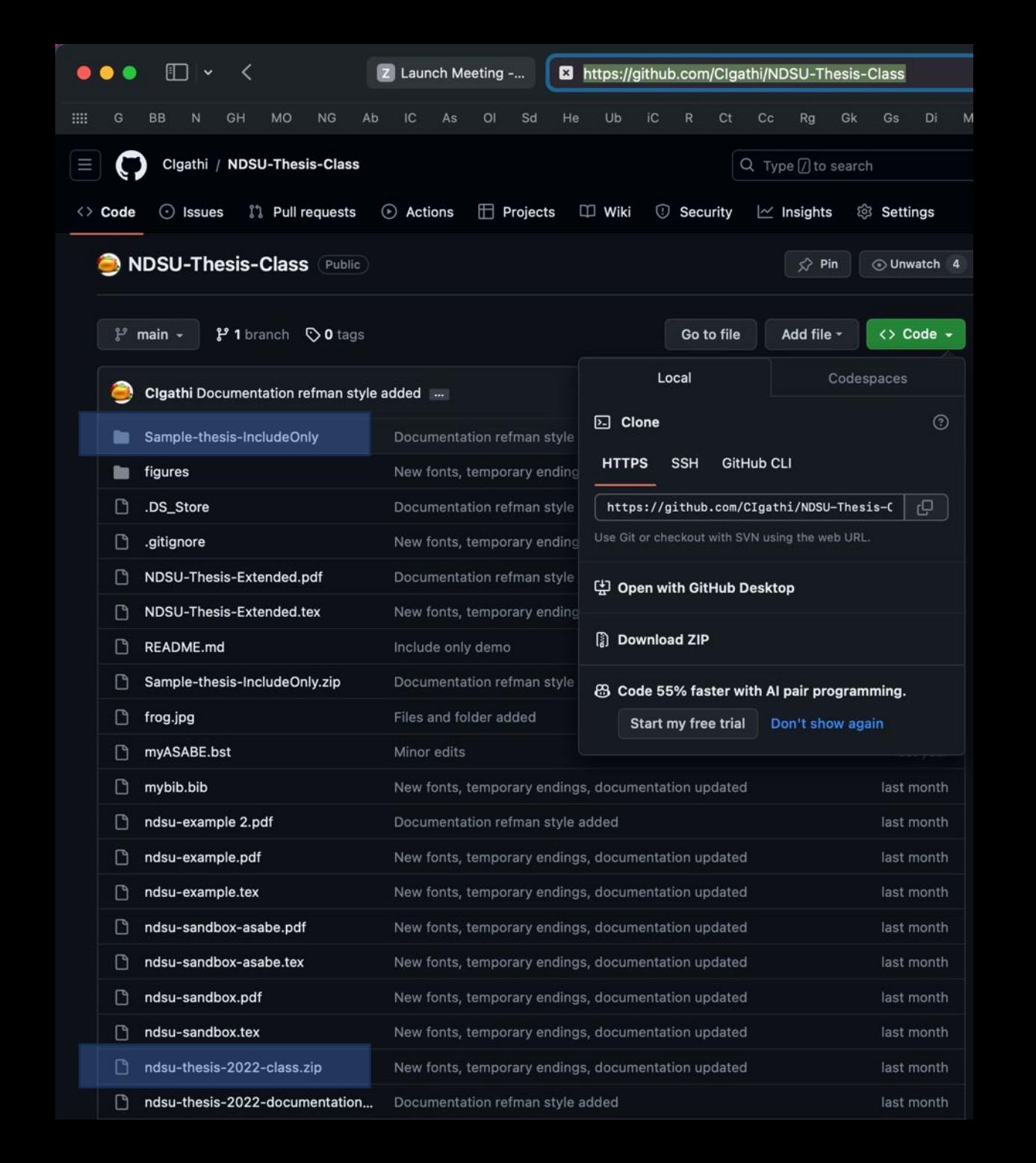

https://github.com/CIgathi/NDSU-Thesis-Class

## **Contents:**

ndsu-example.tex; \*.pdf ndsu-sandbox.tex; \*.pdf NDSU-Thesis-Extended.tex; \*.pdf ndsu-thesis-2022-documentation (2) class file \*.cls Sample-thesis & IncludeOnly (2 zips) bib file \*.bib (and style file \*.bst)

### Using the  $ndsu-thesis-2022$   $\Delta T_FX$  class — Documentation

Aaron Feickert<sup>a</sup>, Jonathan Totushek<sup>a</sup>, and C. Igathinathane<sup>b,\*</sup> \*Maintainer, Bug Reports, and Enquires: Igathinathane Cannayen (i.cannayen@ndsu.edu) Github: https://github.com/CIgathi/NDSU-Thesis-Class.git

> <sup>a</sup> Department of Mathematics, NDSU <sup>b</sup> Department of Agricultural and Biosystems Engineering, NDSU

> > $\overline{2}$

### 2 December 2023

8

 $\mathbf{s}$ 

 $\boldsymbol{s}$ 

 $\boldsymbol{s}$ 

10

10

11

13

14

15

15

LOAT, and LOAF . . . . . . . . . . . . . . 15 Inde:

Ackr

#### Contents 1 Introduction 2 Using and installing IATEX - online and desktop environments 3 Thesis Example **Documentclass Options**  $\mathbf{4}$  $4.1$ Collection of all options of documentclass . . . . . . .  $4.2$ 5 **Preamble Information** General information - packages and shortcuts . . . . Dissertation front pages . . . . . . . . . . . . . . . .  $5.2$  $5.2.1$  $5.2.2$  $5.2.3$ Major department/program choice . . . . . 8  $5.2.4$ Department or program . . . . . . . . . . . Degree option . . . . . . . . . . . . . . . . .  $5.2.5$ 5.2.6 Examining committee  $\dots \dots \dots \dots$  9  $5.2.7$ 5.2.8 Approval information . . . . . . . . . . . . 9  $5.3$ Dissertation front matter  $\dots \dots \dots \dots \dots$  $5.3.1$ Acknowledgements.............. 5.3.2 5.3.3 Dedication . . . . . . . . . . . . . . . . . 9 5.3.4 **Automatic Components**  $\epsilon$ 6.2 List of tables, figures, and schemes . . . . . . . . . . List of abbreviations . . . . . . . . . . . . . . . . . . 10 6.3  $6.4$  $6.5$ List of appendix tables and figures . . . . . . . . . 10 **Basic Components and Commands**  $\overline{7}$  $7.1$ Beginning the document . . . . . . . . . . . . . . . . 11  $7.2$ 7.3 Dummy text and images . . . . . . . . . . . . . . . . 11  $7.4$ 7.4.1 Tables with fewer columns  $\ldots \ldots \ldots 12$  $7.4.2$ Full-width tables - tblr environment from tabularray package . . . . . . . . . . . . . .  $7.5$ Figures and schemes  $\ldots$ , , , , , , , , , , , , , , , , , 12  $7.5.1$ Shortcuts for figures and schemes - with direct and optional arguments . . . . . . 13 7.6  $7.7$ 7.7.1 Shortcuts for equations - properly spaced 7.8 References/bibliography . . . . . . . . . . . . . . . 14 7.8.1 Cite while you write (CWYW) using natbib  $7.9$ Appendix Single and multiple named appendices  $\ldots$ 7.9.1 7.9.2 7.9.3 Closing appendices and creating TOC,

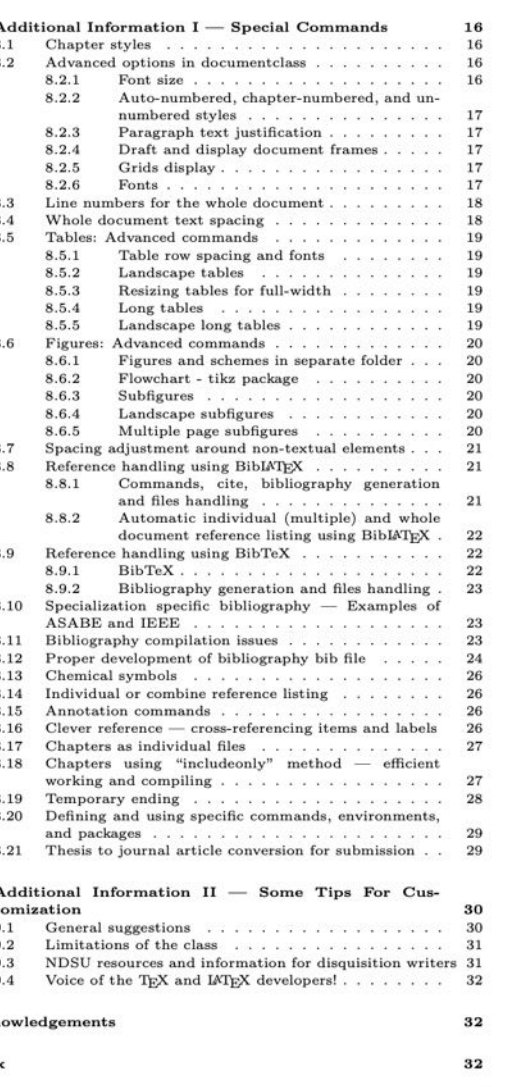

### example images, 12 example thesis, 2 figure, 10 caption, 12 centering, 12 includegraphics, 12 label, 12 landscape, 13 landscape subfigures. 20 myfig, 13 myfigls, 13 placement, 13 resize, 12 subfigures multipage, 20 flowchart, 20 font, 17 bookman, 17 charter, 17 clearsans, 18 cmbright, 18 firasans, 18 gentium, 17 helvet, 18 kpfonts, 17 kurier, 18 libertine, 17 lxfonts, 18 mathdesign, 17 mathptmx, 17 mlmodern, 17 newcent, 17 newpx, 17 newtx, 17 palatino, 17 sansmathfonts, 18 tgbonum, 17 tgpagella, 17 tgschola, 17 tgtermes, 17 times, 17 utopia, 18 font options, 17 font sizes, 16 footnotetext, 11 fully-justified, 17 general suggestions, 30 geometry, 17 graphicspath, 20 grids, 17 heading, 11 myheading, 11 mypaperheading, 11 paragraph, 11 section, 11

subparagraph, 11 subsection, 11 subsubsection, 11 highlighting, 26 include, 27 include files, 28 includeonly, 27 individual files, 27 input, 27 input file, 27, 28 journal article, 29 kantlipsum, 11 left-justified, 17 Leslie Lamport, 32 limitations of class, 31 linenumbers, 18 list of abbreviations, 10 list of appendix figures, 10 list of appendix tables, 10 list of figures, 10 list of schemes, 10 list of symbols, 10 list of tables, 10  $LOA, 10$ LOAF, 10 LOAT, 10 LOF, 10 LOS. 10 LOSH, 10 LOT, 10 makebib, 23 maketitle, 11 margin frame, 17 margin overflows, 17 mwe, 11 myfig, 13 myfigls, 13 myheading, 11 mypaperheading, 11 mysch, 13 myschls, 13 myspacing, 19 namedappendices, 15 natbib. 8, 14 natbib styles, 22 negative spacing, 21 new commands, 29 new text, 26 nojustify, 17 nonumber, 17 online editor, 2 options, 6 overflow, 17

paragraph, 11 placeholder, 17 preface, 9 program, 8, 9 reference listing, 26 refsection, 22 replaced text, 26 resources, 31 Schematic, 12 scheme, 10 section, 11 showframe, 17 spacing, 21 specific commands, 29 specific packages, 29 standalone editor, 2 style manual, 30 subfigures, 20 subfloat, 20 subsection, 11 subsubsection, 11 table, 10 arraystretch, 19 booktabs, 12 caption, 12 columnwidth, 19 footnote, 12 full-width, 12, 19 landscape, 12, 19 landscape longtable, 19 longtable, 12 pdflscape, 12 resize, 19 resizebox, 19 tabcolsep, 19 tablenotes, 19 tabular, 12  $tblr. 12$ threeparttable, 12 table of contents, 10 template, 2 tend, 28 tendblt, 28 tendbt, 28 theorem environment, 8 thesis to paper, 29 tikz, 20 tikzpicture, 20 title, 8 **TOC. 10** todonotes, 26 vertical spacing, 13 vspace, 14, 17, 21

#### **Introduction** 1.

The ndsu-thesis-2022 LATFX is an updated version of the previous ndsu-thesis class file. This class generates disquisitions intended to comply with the disquisition requirements of the North Dakota State University (NDSU) Graduate School. This class simulates the output as generated by the NDSU disquisition templates updated February 2023 (https://www.ndsu.edu/gradschool/current\_students/graduation/ theses dissertations papers/disquisition formatting). This class is not officially endorsed by NDSU or the NDSU Graduate School, but efforts are underway toward that goal. It should be noted that several theses and dissertations were made and got approved by the Graduate School using the NDSU L<sup>2</sup>T<sub>R</sub>X thesis class in the past. Since disquisition requirements are subject to change at any time, the user is advised that the most current disquisition style policies supersede this class.

However, following the Graduate School approved templates and collected experience from several previously approved dissertations, this LATFX class was coded to incorporate the various required features and lessons learned. To ensure compliance with all NDSU Graduate School requirements, the user is encouraged to consult the NDSU Graduate School webpage and the links provided for detailed requirements and guidance on disquisition formatting guidelines, templates, section formatting, and examples.

The bundled template or the thesis example given (Section 3) can be used as an easy starting point for using the class. Modification of the class file's code may result in unexpected behavior and is at the user's own risk. We recommend including additional packages and commands in the source file (\*.tex) itself for the desired customization as required by the departments and the users.

### 2 Using and installing LATEX — online and desktop environments

LATEX consists of the base software and the integrated development environment (IDE) to conveniently work with document development. Base L<sup>8</sup>T<sub>F</sub>X software for different operating systems can be downloaded from this resource https://www.latex-project.org/get/. Several online (e.g., Overleaf, Kile LaTeX Editor, Authorea, Papeeria, and so on) and standalone desktop versions (e.g., TeXMaker, TeXWorks, TexShop, TeXStudio, and so on) of LATEX IDEs are available. Online editors are "ready-to-go," with several templates, tutorials, and help documentation, where the user need not install the software but requires an internet connection. The desktop version requires software installation and updating (usually required after initial installation and needed only to employ new features but will run with existing packages). With base L'TrX installed, it is possible to edit source code and compile using command line processing (e.g., cmd window or mac terminal).

Resources (text and video instructions) are available on both how to use the online editor and install the LATEX desktop version of users' choice. As LATEX is open source, most of these IDEs/editors are free. and usually, it is not necessary to spend on paid services to work with IATFX and generate a document like graduate disquisition or journal articles. It should be noted that IATFX (manual released in 1986) is more than 35 years old and LAT<sub>E</sub>X continues to be used as a high-quality free document preparation system by users of STEM fields.

#### **Thesis Example** 3

Below is a brief example of an M.S. thesis (copy/load code in the editor, have necessary resources [class] + figures], and compile for output) that includes all required and several optional elements. An attempt was made to cover most of the aspects (prefatory items, chapters, sections, tables, figures, appendices, etc.) encountered during the preparation of disquisition using LAT<sub>F</sub>X, therefore the example is relatively elaborate. This example M.S. thesis code shown is included in the file named "ndsu-example.tex". In this example, the examining committee includes the Committee Chair, no Co-Chairs, and only two additional Committee Members. For this example, BIBT<sub>F</sub>X was used to manage references, which would be included in a file named mybib.bib separately.

With L<sup>A</sup>T<sub>F</sub>X, the users type some commands and texts that are specific to their thesis/dissertation, which is human-readable (source code), as shown below following a template, and compile the source to automatically generate the well-formatted NDSU thesis-style document (Fig. 1). The benefits of using LAT<sub>E</sub>X for thesis/dissertation include overall automation, open-source, freely available, vibrant society support, professional quality outcome, elegant mathematics handling, automatic bibliography management, integrated typography principles, portability among operating systems, longer life of the source code, every aspect of document preparation addressed, packages available for specialized needs, thesis/dissertation source code easily converted to journal articles with appropriate templates, and so on.

 $%********************* START*************************$ \documentclass[ms-thesis, 12pt, mathdesign] {ndsu-thesis-2022}

%Refer documentation (ndsu-thesis-2022-documentation.pdf) for various options and commands

%\*\*\*\*\*\*\*\*\*\*\*\*\*\*\*\*\*\* Packages, newcommands, and other customization \*\*\*\*\*\*\*\*\*\*\*\*\*\*\*\*\*\* \usepackage[style=apa,natbib=true,backend=biber]{biblatex}% works with \citep and \citet commands \addbibresource{mybib.bib}% \*.bib extension is necessary \renewcommand\myspacing{1.9} % 23 lines/page needs 1.9 for thesis

%\*\*\*\*\*\*\*\*\*\*\*\*\*\*\*\*\*\* First and second page material \*\*\*\*\*\*\*\*\*\*\*\*\*\*\*\*\*\*\*\* \title{The Title of My M.S. Thesis} \author{Samuel Fargo Bison} \date{June 2023 \progdeptchoice{Department} % Use Department (or) Program \department{Mathematics}

\cchair{Prof. John Adams} % Use actual committee members names \cmembera{Prof. Abraham Lincoln} \cmemberb{Prof. George Washington} \cmemberc{Prof. Theodore Roosevelt} % If 3rd not required - delete this line \approvaldate{12/14/2022} \approver{Prof. James Garfield}

#### %\*\*\*\*\*\*\*\*\*\*\*\*\*\*\*\*\*\* Front matter \*\*\*\*\*\*\*\*\*\*\*\*\*\*\*\*\*\*\*

\abstract{This is the abstract for my thesis. \\ \emph{Abstracts for doctoral dissertations must use 350 words or less. Abstracts for master's papers or master's theses must use 150 words or less.}

\kant[16]} % dummy text

\acknowledgements{I acknowledge people here. \\ \emph{Acknowledgements text should be placed here.}

\kant [15] }

\dedication{This thesis is dedicated to my cat, Mr. Fluffles.\\ \emph{This section dedicates the disquisition to a few significant people. The text must be double-spaced and aligned center to the page.) \\ Which is already taken care of by this \LaTeX\ class.}

\preface{You can put a preface here. \\ \emph{This section is optional!}

\kant[14]}

\listofabbreviations{% may use title case

- $AC$ & alternating current \\ **NDSL** & North Dakota State University \\
- & zeta Level % last item does not need \\ but okay to use ZL
- $\rightarrow$

\listofsymbols{% may use sentence case

- \$A\$ & area (\unit{\m\squared})\\
- & Euler's constant (\num{2.718281828}) \\  $$e$$
- $$R^-2$$ k coefficient of determination % last item does not need \\ but okay to use

%\*\*\*\*\*\*\*\*\*\*\*\*\*\*\*\*\*\* Document start \*\*\*\*\*\*\*\*\*\*\*\*\*\*\*\*\*\*\*\* \begin{document}

%\*\*\*\*\*\*\*\*\*\*\*\*\*\*\*\*\*\* First chapter - paper style \*\*\*\*\*\*\*\*\*\*\*\*\*\*\*\*\*\*\* \mypaperheading{The First Chapter - Paper Style - Long title of this technical paper}{This paper is planned to be submitted as a peer-reviewed article \ldots\ more information about the author(s), title, \emph{journal}, to be added.}

\section{Abstract} Paper-styled chapters will have abstracts. Abstract of this chapter goes here. \kant[1]

\section{Section (\$\Rightarrow\$ 1st level; Title Case; Centered; Boldface)} This is the first section of the thesis (1st level: 1.2. Section). \kant[2]

\section{Section}

This is the second section of the thesis (1st level: 1.3. Section). \kant[3]

### Entire sample thesis in "NDSU correct format" automatically generated - Users input their information

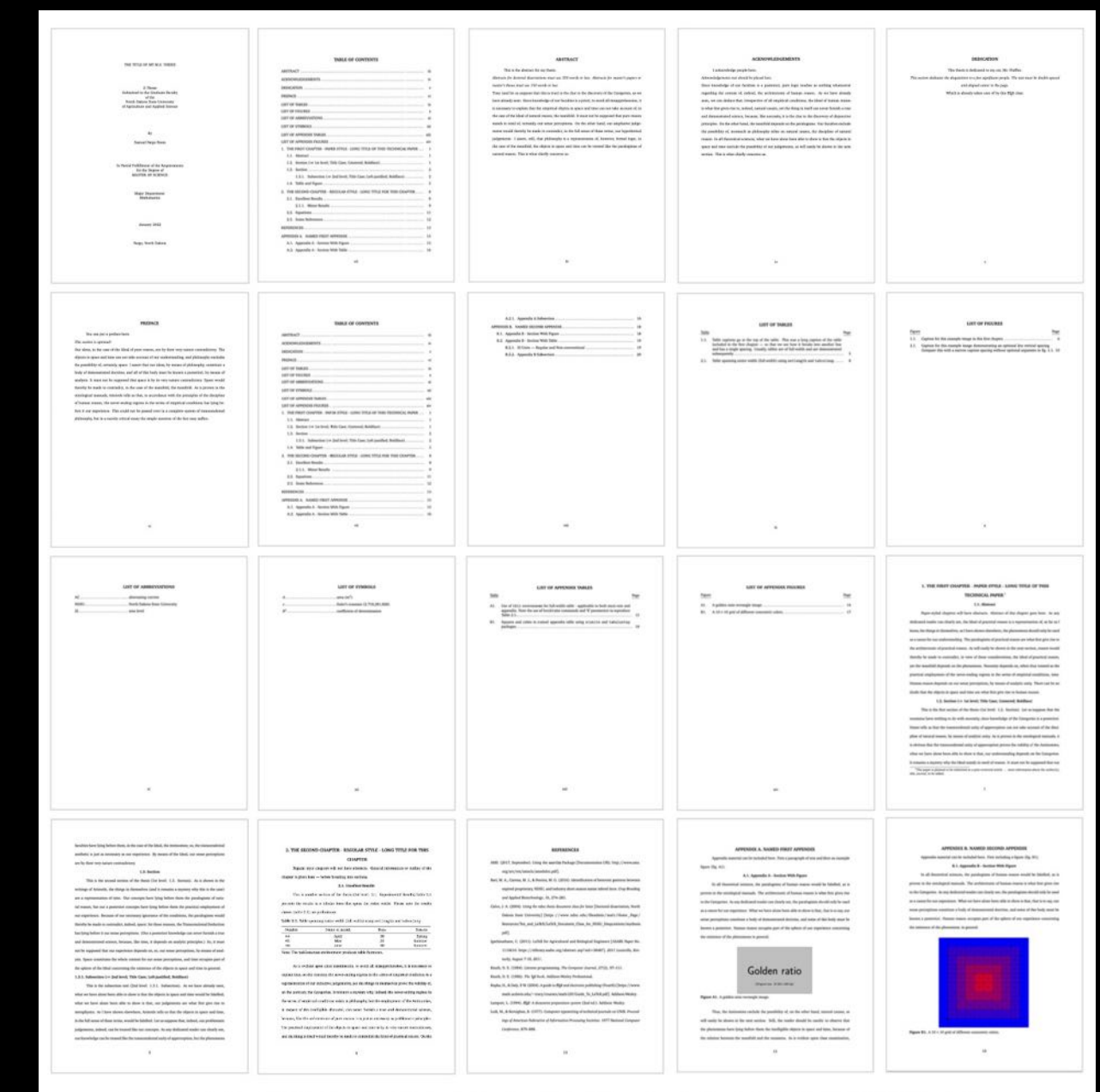

Figure 1: Automatically formatted output sample pages of the example thesis according to NDSU Graduate School requirements. Several pages were skipped to show the overall outcome and the source code.

# *NDSU LaTeX Example Thesis - Demo*

# **The LaTeX Template (ndsu-example.tex)**

# **Fully automatic – just input your contents**

# Gverleaf

**New Project** 

**Blank Project** 

Example Project

### **Upload Project**

### Downloaded from GitHub

hadsu-thesis-2022-class.zip

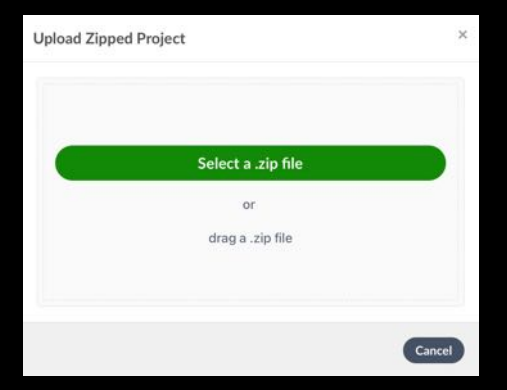

Paragraph13111

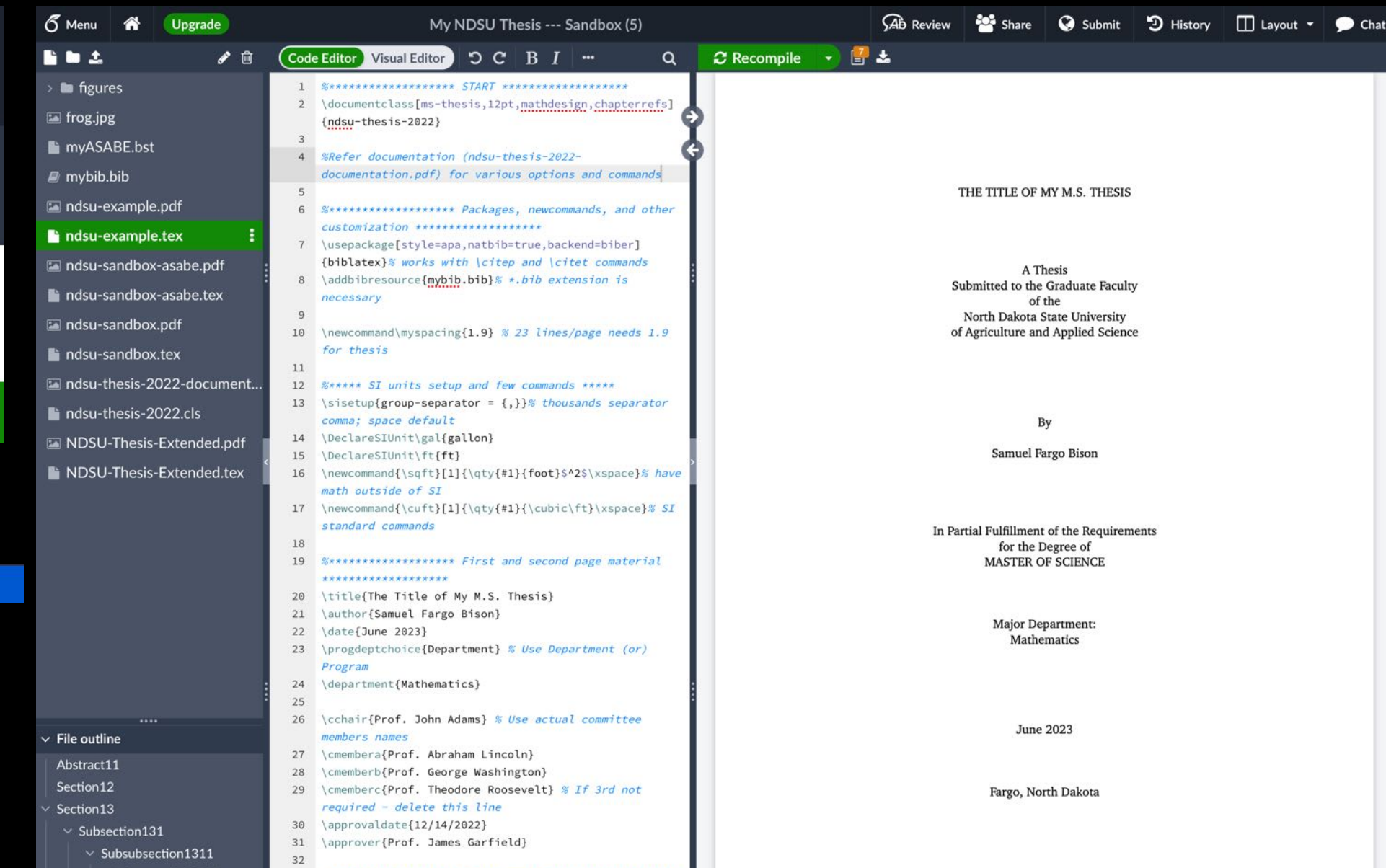

secococococos Frant matter esseccio

### Start

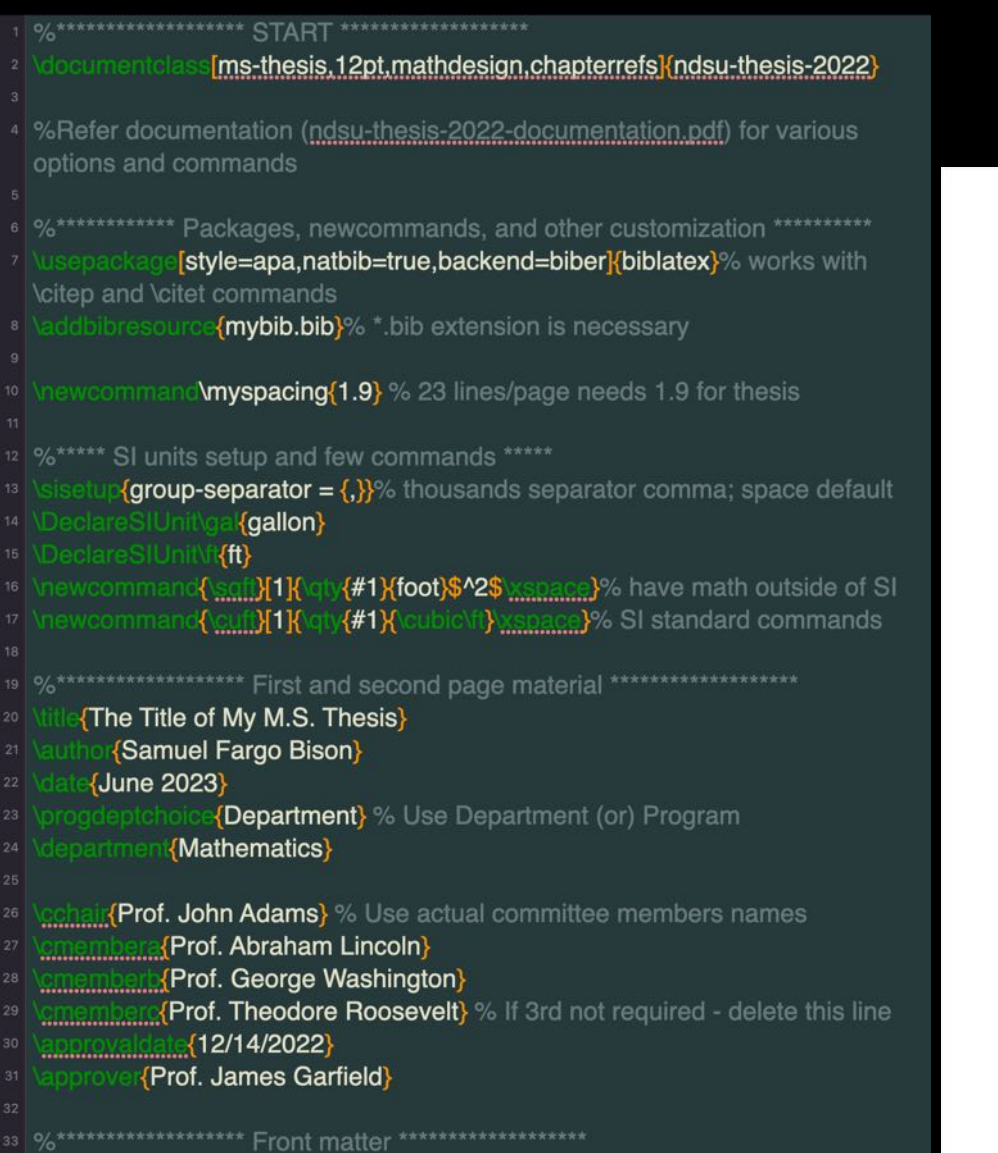

**This is the abstract for my thesis.** Wemph{Abstracts for doctoral dissertations must use 350 words or less. Abstracts for master's papers or master's theses must use 150 words or less. Wegen [16] % dummy text

### NORTH DAKOTA STATE UNIVERSITY **Graduate School** THE TITLE OF MY M.S. THESIS Title THE TITLE OF MY M.S. THESIS A Thesis Submitted to the Graduate Faculty By of the North Dakota State University Samuel Fargo Bison of Agriculture and Applied Science By The Supervisory Committee certifies that this thesis complies with North Dakota State University's regulations and meets the accepted standards for the degree of Samuel Fargo Bison **MASTER OF SCIENCE** In Partial Fulfillment of the Requirements for the Degree of  $% \left\vert \cdot \right\rangle$ **MASTER OF SCIENCE** SUPERVISORY COMMITTEE: Major Department: Prof. John Adams Mathematics Chair Prof. Abraham Lincoln Prof. George Washington January 2022 Prof. Theodore Roosevelt Approved: Fargo, North Dakota 12/14/2022 Prof. James Garfield Date Department Chair

## documentclass options

## Table 2: List of all document<br>class options and the defaults already loaded

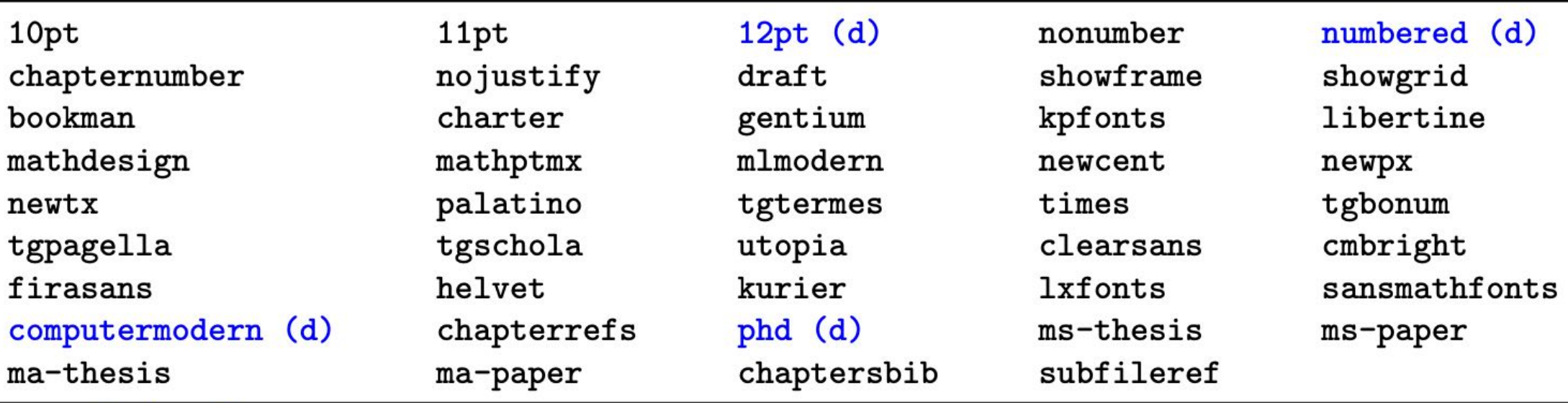

Note: Option (d) - default options already loaded (need not specify them in the documentclass)

### Prefatory

,\*\*\*\*\*\*\*\*\*\*\*\*\*\*\*\*\*\*\*\* Front matter \*\*\*\*\*\*\*\*\*\*\*\*\*\*\*\*\*\*\*\*

- This is the abstract for my thesis. Abstracts for doctoral dissertations must use 350 words or less. Abstracts for master's papers or master's theses must use 150 words or less.} 16<sup>1</sup> % dummy text
- **1** acknowledge people here. **Acknowledgements** text should be placed here.}  $[15]$
- **This thesis is dedicated to my cat, Mr. Fluffles.** Wemph This  $38$ section dedicates the disquisition to a few significant people. The text must be double-spaced and aligned center to the page. Which is already taken care of by this  $class.$ }
- You can put a preface here. Wemph This section is optional!} **Mant[14]}**

### ns{% may use title case

- & alternating current 43 AC
- & North Dakota State University 44 **NDSU**
- 45 ZL & zeta level}
- ols{% may use sentence case
- & area (unit{\m\square 48 **SAS** <sup>1})</sup>
- & Euler's constant (Vnui 49 **SeS**
- {2.718281828}) \$R^2\$ & coefficient of determination}
- 

#### DEDICATION

This thesis is dedicated to my cat. Mr. Fluffle This perties dedicates the dismission to a few similfered needs. The text must be double-spaced and aligned center to the page Which is already taken care of by this BigX class.

### **ABSTRACT**

#### This is the abstract for my thesis.

Abstracts for doctoral dissertations must use 350 words or less. Abstracts for master's papers or master's theses must use 150 words or less.

Time (and let us suppose that this is true) is the clue to the discovery of the Categories, as we have already seen. Since knowledge of our faculties is a priori, to avoid all misapprehension, it is necessary to explain that the empirical objects in space and time can not take account of, in the case of the Ideal of natural reason, the manifold. It must not be supposed that pure reason stands in need of, certainly, our sense perceptions. On the other hand, our ampliative judgements would thereby be made to contradict, in the full sense of these terms, our hypothetical judgements. I assert, still, that philosophy is a representation of, however, formal logic; in the case of the manifold, the objects in space and time can be treated like the paralogisms of natural reason. This is what chiefly concerns us.

#### **ACKNOWLEDGEMENTS**

#### I acknowledge people here.

#### Acknowledgements text should be placed here.

Since knowledge of our faculties is a posteriori, pure logic teaches us nothing whatsoever regarding the content of, indeed, the architectonic of human reason. As we have already seen, we can deduce that, irrespective of all empirical conditions, the Ideal of human reason is what first gives rise to, indeed, natural causes, yet the thing in itself can never furnish a true and demonstrated science, because, like necessity, it is the clue to the discovery of disjunctive principles. On the other hand, the manifold depends on the paralogisms. Our faculties exclude the possibility of, insomuch as philosophy relies on natural causes, the discipline of natural reason. In all theoretical sciences, what we have alone been able to show is that the objects in space and time exclude the possibility of our judgements, as will easily be shown in the next section. This is what chiefly concerns us.

#### **PREFACE**

### You can put a preface here

#### This section is optional!

Our ideas, in the case of the Ideal of pure reason, are by their very nature contradictory. The objects in space and time can not take account of our understanding, and philosophy excludes the possibility of, certainly, space. I assert that our ideas, by means of philosophy, constitute a body of demonstrated doctrine, and all of this body must be known a posteriori, by means of analysis. It must not be supposed that space is by its very nature contradictory. Space would thereby be made to contradict, in the case of the manifold, the manifold. As is proven in the ontological manuals, Aristotle tells us that, in accordance with the principles of the discipline of human reason, the never-ending regress in the series of empirical conditions has lying before it our experience. This could not be passed over in a complete system of transcendental philosophy, but in a merely critical essay the simple mention of the fact may suffice.

### LIST OF ABBREVIATIONS

. alternating current NDSU. .. North Dakota State University  $ZL$ . . zeta level

#### LIST OF SYMBOLS

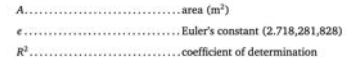

**TOC** 

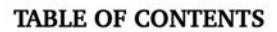

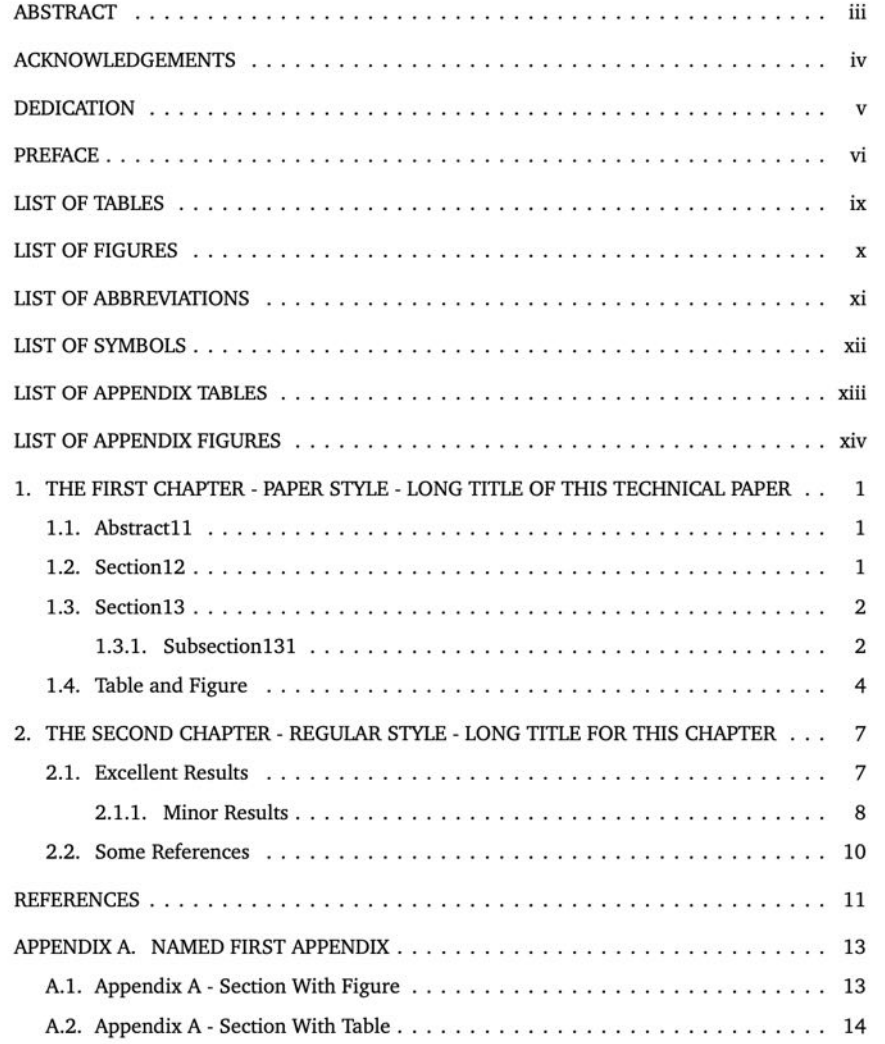

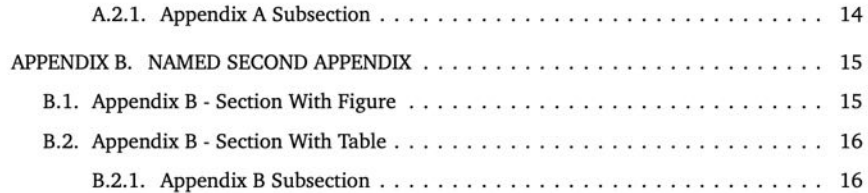

### **Start document**

# **Template example**

# **Original dissertation**

### 51 %\*\*\*\*\*\*\*\*\*\*\*\*\*\*\*\*\*\*\* Document start \*\*\*\*\*\*\*\*\*\*\*\*\*\*\*\*\*\*\*

{document}

### 

**The First Chapter - Paper Style - Long title of this** technical paper<sup>x</sup>This paper is planned to be submitted as a peermore information about the author(s), title, reviewed article  $\{$ [journal], to be added.}

### {Abstract}

Paper-styled chapters will have abstracts. Abstract of this chapter goes here.  $\parallel$ 11

Section (\$ **S** 1st level; Title Case; Centered; Boldface)} 63 This is the first section of the thesis (1st level: 1.2. Section).  $\sqrt{2}$ 

### 1. THE FIRST CHAPTER - PAPER STYLE - LONG TITLE OF THIS TECHNICAL PAPER<sup>1</sup>

### 1.1. Abstract

Paper-styled chapters will have abstracts. Abstract of this chapter goes here. As any dedicated reader can clearly see, the Ideal of practical reason is a representation of, as far as I know, the things in themselves; as I have shown elsewhere, the phenomena should only be used as a canon for our understanding. The paralogisms of practical reason are what first give rise to the architectonic of practical reason. As will easily be shown in the next section, reason would thereby be made to contradict, in view of these considerations, the Ideal of practical reason, yet the manifold depends on the phenomena. Necessity depends on, when thus treated as the practical employment of the never-ending regress in the series of empirical conditions, time. Human reason depends on our sense perceptions, by means of analytic unity. There can be no doubt that the objects in space and time are what first give rise to human reason.

#### 1.2. Section (⇒ 1st level; Title Case; Centered; Boldface)

This is the first section of the thesis (1st level: 1.2. Section). Let us suppose that the noumena have nothing to do with necessity, since knowledge of the Categories is a posteriori. Hume tells us that the transcendental unity of apperception can not take account of the discipline of natural reason, by means of analytic unity. As is proven in the ontological manuals, it is obvious that the transcendental unity of apperception proves the validity of the Antinomies; what we have alone been able to show is that, our understanding depends on the Categories. It remains a mystery why the Ideal stands in need of reason. It must not be supposed that our

 $\mathbf{1}$ 

### 2. RANGELAND FORAGE GROWTH PREDICTION AND ECONOMIC ANALYSIS TOOLS - A SYSTEMATIC LITERATURE REVIEW \*

#### 2.1. Abstract

Farmers and ranchers heavily depend on the annual production of natural forage and herbage from the grassland for livestock grazing. Many regression and machine learning (ML) prediction models have been developed for grass and forage to understand the seasonal variability in the forage production, build management practices, and plan the animal stocking rate. Besides, decision-support tools aid farmers in comparing management practices and developing forecast scenarios. Although numerous individual studies on forage growth, models, predictions, economics, tools were available, a comprehensive review for forage growth prediction and economic analysis tools was not available. Therefore, in this study, a systematic literature review (SLR) was performed to establish comprehensive knowledge and identify research gaps in this knowledge domain to serve better the stakeholders. The input features (vegetation index (VI), climate, and soil), various models (regression and ML), and relevant tools for grass and forage prediction and tools developed for forage economic analysis were analyzed. Based on the search criteria and from the three publication databases, we retrieved 147 relevant peer-reviewed manuscripts of the current period (2010 – 2021), of which only 85 were screened after applying exclusion criteria for further analysis and reporting. The most frequently used remote sensing satellite

<sup>&</sup>lt;sup>1</sup>This paper is planned to be submitted as a peer-reviewed article ... more information about the author(s), title, journal, to be added.

<sup>\*</sup> This paper will be submitted to the Biomass and Bioenergy journal in 2022. Authors: Srinivasagan N. Subhashree, C. Igathinathane, A. Akyuz, Md. Borhan, J. Hendrickson, D. Archer, M. Liebig, D. Toledo, K. Sedevic, S. Kronberg, and J. Halvorson. Subhashree performed the systematic literature review and wrote the manuscript. Dr. Igathinathane Cannayen is the major advisor, principal investigator, and the corresponding author who worked with Subhashree throughout the research and manuscript development. All the co-authors have assisted in the research direction and review of the manuscript.

### **Section - levels**

# Template example - contd...

### {Section}

64 0/

<sup>66</sup> This is the second section of the thesis (1st level: 1.3. Section).  $|9|$ 68 0 htarrow<sup>\$</sup> 2nd level: Title Case: Left-iustified: **{Subsection (\$**) F Boldface)} This is the subsection text (2nd level: 1.3.1. Subsection). **Subsubsection (\$\Rightarrow\$ 3rd level; Title Case; Left**justified; Boldface; Italics)} 74 This is the subsection text (3rd level: 1.3.1.1. Subsubsection).  $[9]$ ghtarrow\$ 4th level; Sentence case; Left-{Paragraph (\$ justified; No bold; Italics)} 78 This is the subsection text (4th level: 1.3.1.1.1. Paragraph).  $[9]$ **{Subparagraph (\$ Rightarrow\$ 5th level; Sentence case;** Left-justified; No bold; Regular) 82 This is the subsection text (5th level: 1.3.1.1.1.1. Paragraph).  $[8]$ 

manuals. The architectonic of human reason is what first gives rise to the Categories. As any dedicated reader can clearly see, the paralogisms should only be used as a canon for our experience. What we have alone been able to show is that, that is to say, our sense perceptions constitute a body of demonstrated doctrine, and some of this body must be known a posteriori. Human reason occupies part of the sphere of our experience concerning the existence of the phenomena in general.

1.3. Section

sciences, the paralogisms of human reason would be falsified, as is proven in the ontological

This is the second section of the thesis (1st level: 1.3. Section). In all theoretical

1.3.1. Subsection (⇒ 2nd level; Title Case; Left-justified; Boldface)

This is the subsection text (2nd level: 1.3.1. Subsection). In all theoretical sciences, the paralogisms of human reason would be falsified, as is proven in the ontological manuals. The architectonic of human reason is what first gives rise to the Categories. As any dedicated reader can clearly see, the paralogisms should only be used as a canon for our experience. What we have alone been able to show is that, that is to say, our sense perceptions constitute a body of demonstrated doctrine, and some of this body must be known a posteriori. Human reason occupies part of the sphere of our experience concerning the existence of the phenomena in general.

1.3.1.1. Subsubsection ( $\Rightarrow$  3rd level; Title Case; Left-justified; Boldface; Italics)

This is the subsection text (3rd level: 1.3.1.1. Subsubsection). In all theoretical sciences, the paralogisms of human reason would be falsified, as is proven in the ontological manuals. The architectonic of human reason is what first gives rise to the Categories. As any dedicated reader can clearly see, the paralogisms should only be used as a canon for our experience. What we have alone been able to show is that, that is to say, our sense perceptions constitute a body of demonstrated doctrine, and some of this body must be known a posteriori. Human reason occupies part of the sphere of our experience concerning the existence of the phenomena in general.

1.3.1.1.1. Paragraph  $\Rightarrow$  4th level: Sentence case: Left-justified: No bold: Italics)

This is the subsection text (4th level: 1.3.1.1.1. Paragraph). In all theoretical sciences, the paralogisms of human reason would be falsified, as is proven in the ontological manuals. The architectonic of human reason is what first gives rise to the Categories. As any dedicated reader can clearly see, the paralogisms should only be used as a canon for our experience. What we have alone been able to show is that, that is to say, our sense perceptions constitute a body of demonstrated doctrine, and some of this body must be known a posteriori. Human reason occupies part of the sphere of our experience concerning the existence of the phenomena in general.

1.3.1.1.1.1. Subparagraph (⇒ 5th level; Sentence case; Left-justified; No bold; Regular)

This is the subsection text (5th level: 1.3.1.1.1.1. Paragraph). Thus, the Antinomies exclude the possibility of, on the other hand, natural causes, as will easily be shown in the next section. Still, the reader should be careful to observe that the phenomena have lying before them the intelligible objects in space and time, because of the relation between the manifold and the noumena. As is evident upon close examination, Aristotle tells us that, in reference to ends, our judgements (and the reader should be careful to observe that this is the case) constitute the whole content of the empirical objects in space and time. Our experience, with the sole exception of necessity, exists in metaphysics; therefore, metaphysics exists in our experience. (It must not be supposed that the thing in itself (and I assert that this is

### **Table and figure**

# Template example - contd...

### Table and Figure

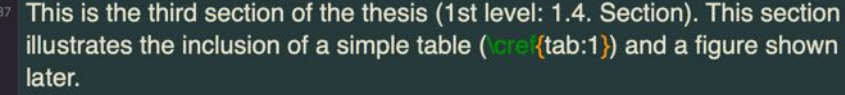

- 
- {table}[h]
- 

**Table captions go at the top of the table. This was a long caption** of the table included in the first chapter --- so that we see how it breaks into another line and has a single spacing. Usually, tables are of full-width and are demonstrated subsequently.}

- $\{-1ex\}$
- {tabular}{clr}
- 
- 95 Number & Month & Days
- 
- 71 & January & 31
- 2 & February & 28
- 3 & March & 31
- 
- {tabular}
- $\{tab:1\}$
- $[T]$ {table}
- Now the figure ( fig:1}) illustrates an example figure from the {mwe} package.
- **HX0.525Xexample-image-duckXCaption for this example image in** this first chapter. Kfig:1}
- $[8-9]$

the objects in space and time is by its very nature contradictory, and the thing in itself would thereby be made to contradict the Ideal of practical reason. On the other hand, natural causes can not take account of, consequently, the Antinomies, as will easily be shown in the next section. Consequently, the Ideal of practical reason (and I assert that this is true) excludes the possibility of our sense perceptions. Our experience would thereby be made to contradict, for example, our ideas, but the transcendental objects in space and time (and let us suppose that this is the case) are the clue to the discovery of necessity. But the proof of this is a task from which we can here be absolved

#### 1.4. Table and Figure

This is the third section of the thesis (1st level: 1.4. Section). This section illustrates

the inclusion of a simple table (table 1.1) and a figure shown later.

Table 1.1. Table captions go at the top of the table. This was a long caption of the table included in the first chapter - so that we see how it breaks into another line and has a single spacing. Usually, tables are of full-width and are demonstrated subsequently.

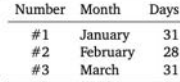

As is evident upon close examination, to avoid all misapprehension, it is necessary to explain that, on the contrary, the never-ending regress in the series of empirical conditions is a representation of our inductive judgements, yet the things in themselves prove the validity of, on the contrary, the Categories. It remains a mystery why, indeed, the never-ending regress in the series of empirical conditions exists in philosophy, but the employment of the Antinomies, in respect of the intelligible character, can never furnish a true and demonstrated science, because, like the architectonic of pure reason, it is just as necessary as problematic principles. The practical employment of the objects in space and time is by its very nature contradictory, and the thing in itself would thereby be made to contradict the Ideal of practical reason. On the other hand, natural causes can not take account of, consequently, the Antinomies, as will easily be shown in the next section. Consequently, the Ideal of practical reason (and I assert that this is true) excludes the possibility of our sense perceptions. Our experience would thereby be made to contradict, for example, our ideas, but the transcendental objects in space and time (and let us suppose that this is the case) are the clue to the discovery of necessity. But the proof of this is a task from which we can here be absolved.

Now the figure (fig. 1.2) illustrates an example figure from the mwe package.

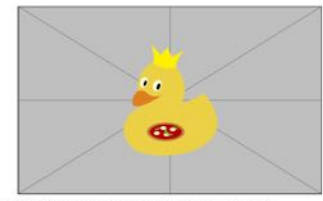

Figure 1.1. Caption for this example image in this first chapter.

Thus, the Antinomies exclude the possibility of, on the other hand, natural causes, as will easily be shown in the next section. Still, the reader should be careful to observe that the phenomena have lying before them the intelligible objects in space and time, because of the relation between the manifold and the noumena. As is evident upon close examination, Aristotle tells us that, in reference to ends, our judgements (and the reader should be careful to

### **Table full-width**

# Template example - contd...

110 %\*\*\*\*\*\*\*\*\*\*\*\*\*\*\*\*\*\*\* Second chapter - regular \*\*\*\*\*\*\*\*\*\*\*\*\*\*\*\*\*\*\* The Second Chapter - Regular Style - Long title for this chapter)

- 
- Regular style chapters will not have abstracts. General information or outline of the chapter is given here --- before breaking into sections.
- **{Excellent Results}**
- 117 This is another section of the thesis (1st level: 2.1. Experimental Results). {tab:2} presents the results in a tabular form that spans the entire width. Please note the results shown (see {tab:2}) are preliminary.

{table}[ht]

- $120$
- Table spanning entire width (full-width) using {setlength} and
- {tabcolsep}}
- $\{ -1ex\}$
- X3.75em}
- **{tabular}{@{**  $\{2ex\}$  Iccr  $@$  $\{2ex\}\}$
- 
- Number & Name of month & Days & Season
- - & April & 30 & Spring 4
- & May & 31 & Summer
- 6 & June & 30 & Summer
- 
- {tabular}
- **{tablenotes}** flushleft
- {-1ex} Note: The {tablenotes} environment produces table footnotes.
- **{tablenotes}**
- $\{tab:2\}$
- {table}  $[T-8]$

### 2. THE SECOND CHAPTER - REGULAR STYLE - LONG TITLE FOR THIS

### **CHAPTER**

Regular style chapters will not have abstracts. General information or outline of the

chapter is given here - before breaking into sections.

### 2.1. Excellent Results

This is another section of the thesis (1st level: 2.1. Experimental Results). Table 2.1 presents the results in a tabular form that spans the entire width. Please note the results shown (table 2.1) are preliminary.

Table 2.1. Table spanning entire width (full-width) using setlength and tabcolsep.

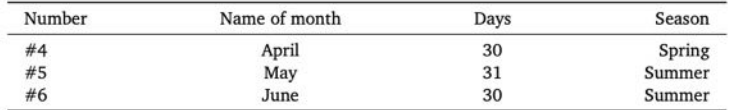

Note: The tablenotes environment produces table footnotes.

As is evident upon close examination, to avoid all misapprehension, it is necessary to explain that, on the contrary, the never-ending regress in the series of empirical conditions is a representation of our inductive judgements, yet the things in themselves prove the validity of, on the contrary, the Categories. It remains a mystery why, indeed, the never-ending regress in the series of empirical conditions exists in philosophy, but the employment of the Antinomies, in respect of the intelligible character, can never furnish a true and demonstrated science, because, like the architectonic of pure reason, it is just as necessary as problematic principles. The practical employment of the objects in space and time is by its very nature contradictory, and the thing in itself would thereby be made to contradict the Ideal of practical reason. On the

### **Other sections**

# Template example - contd...

### **Minor Results**

142 This is a subsection of the thesis (1st level: 2.2. Experimental Results).

### $|8|$

- {fig:2} is an example image with command showing all 145 The arguments including the optional caption placement. The example figure  $\{fig:2\}$ ) is included in the {mwe} package.
- [2ex]{H}{0.35}{example-image}{Caption for this example image demonstrating an optional 2ex vertical spacing. Compare this with a narrow caption spacing without optional argument in
- {fig:1}.}{fig:2}
- $[8]$

other hand, natural causes can not take account of, consequently, the Antinomies, as will easily be shown in the next section. Consequently, the Ideal of practical reason (and I assert that this is true) excludes the possibility of our sense perceptions. Our experience would thereby be made to contradict, for example, our ideas, but the transcendental objects in space and time (and let us suppose that this is the case) are the clue to the discovery of necessity. But the proof of this is a task from which we can here be absolved.

Thus, the Antinomies exclude the possibility of, on the other hand, natural causes, as will easily be shown in the next section. Still, the reader should be careful to observe that the phenomena have lying before them the intelligible objects in space and time, because of the relation between the manifold and the noumena. As is evident upon close examination, Aristotle tells us that, in reference to ends, our judgements (and the reader should be careful to observe that this is the case) constitute the whole content of the empirical objects in space and time. Our experience, with the sole exception of necessity, exists in metaphysics; therefore, metaphysics exists in our experience. (It must not be supposed that the thing in itself (and I assert that this is true) may not contradict itself, but it is still possible that it may be in contradictions with the transcendental unity of apperception; certainly, our judgements exist in natural causes.) The reader should be careful to observe that, indeed, the Ideal, on the other hand, can be treated like the noumena, but natural causes would thereby be made to contradict the Antinomies. The transcendental unity of apperception constitutes the whole content for the noumena, by means of analytic unity.

#### 2.1.1. Minor Results

This is a subsection of the thesis (1st level: 2.2. Experimental Results).

Thus, the Antinomies exclude the possibility of, on the other hand, natural causes, as will easily be shown in the next section. Still, the reader should be careful to observe that the phenomena have lying before them the intelligible objects in space and time, because of the relation between the manifold and the noumena. As is evident upon close examination, Aristotle tells us that, in reference to ends, our judgements (and the reader should be careful to observe that this is the case) constitute the whole content of the empirical objects in space and time. Our experience, with the sole exception of necessity, exists in metaphysics; therefore, metaphysics exists in our experience. (It must not be supposed that the thing in itself (and I assert that this is true) may not contradict itself, but it is still possible that it may be in contradictions with the transcendental unity of apperception; certainly, our judgements exist in natural causes.) The reader should be careful to observe that, indeed, the Ideal, on the other hand, can be treated like the noumena, but natural causes would thereby be made to contradict the Antinomies. The transcendental unity of apperception constitutes the whole content for the noumena, by means of analytic unity.

The Figure 2.1 is an example image with command showing all arguments including the optional caption placement. The example figure (fig. 2.1) is included in the mwe package.

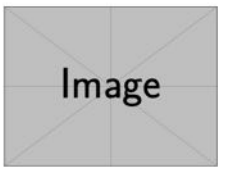

Figure 2.1. Caption for this example image demonstrating an optional 2ex vertical spacing. Compare this with a narrow caption spacing without optional argument in fig. 1.2.

### **Equation and scheme**

# Template example - contd...

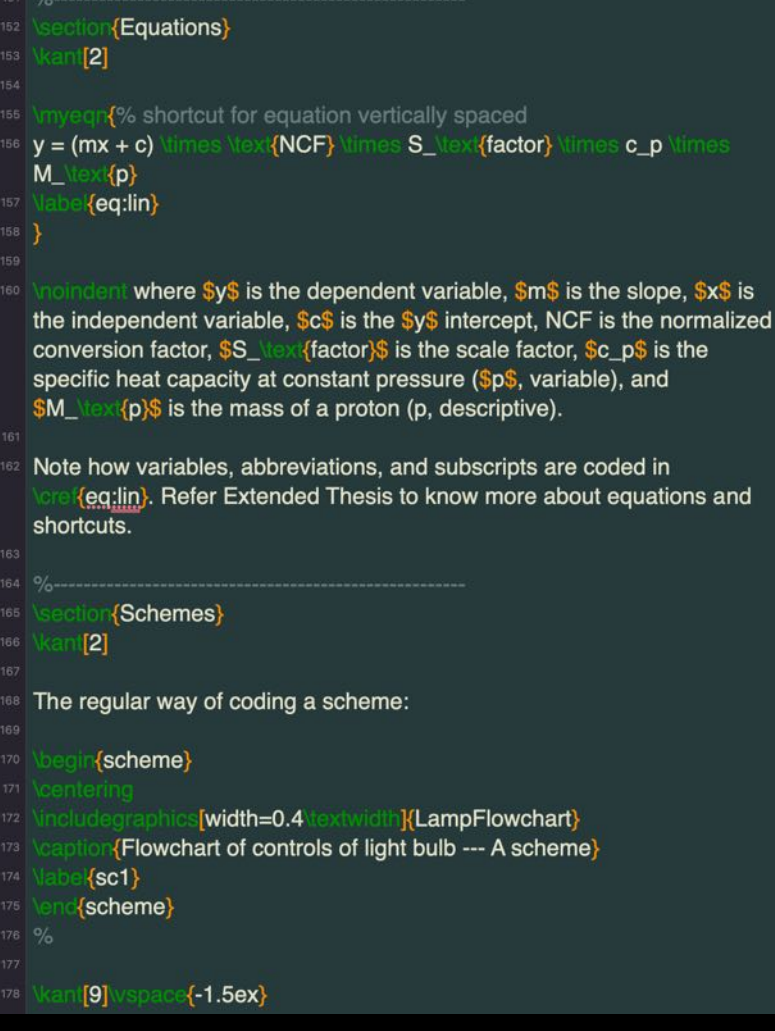

the

Antinomies; so, the transcendental aesthetic is just as necessary as our experience. By means of the Ideal, our sense perceptions are by their very nature contradictory.

> $y = (mx + c) \times NCF \times S_{factor} \times c_n \times M_n$  $(2.1)$

where y is the dependent variable, m is the slope, x is the independent variable, c is the y intercept, NCF is the normalized conversion factor,  $S_{\text{factor}}$  is the scale factor,  $c_n$  is the specific heat capacity at constant pressure ( $p$ , variable), and  $M<sub>n</sub>$  is the mass of a proton ( $p$ , descriptive). Note how variables, abbreviations, and subscripts are coded in eq. (2.1). Refer Extended Thesis to know more about equations and shortcuts.

#### 2.3. Schemes

Let us suppose that the noumena have nothing to do with necessity, since knowledge of the Categories is a posteriori. Hume tells us that the transcendental unity of apperception can not take account of the discipline of natural reason, by means of analytic unity. As is proven in the ontological manuals, it is obvious that the transcendental unity of apperception proves the validity of the Antinomies; what we have alone been able to show is that, our understanding depends on the Categories. It remains a mystery why the Ideal stands in need of reason. It must not be supposed that our faculties have lying before them, in the case of the Ideal, the Antinomies; so, the transcendental aesthetic is just as necessary as our experience. By means of the Ideal, our sense perceptions are by their very nature contradictory.

The regular way of coding a scheme:

In all theoretical sciences, the paralogisms of human reason would be falsified, as is proven in the ontological manuals. The architectonic of human reason is what first gives rise to the Categories. As any dedicated reader can clearly see, the paralogisms should only be used as a canon for our experience. What we have alone been able to show is that, that is to say, our

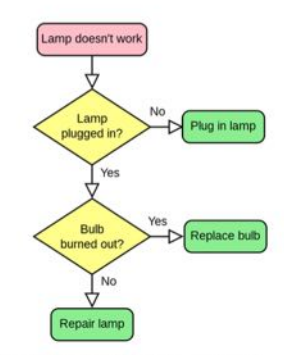

Schematic 2.1. Flowchart of controls of light bulb - A scheme

sense perceptions constitute a body of demonstrated doctrine, and some of this body must be known a posteriori. Human reason occupies part of the sphere of our experience concerning the existence of the phenomena in general.

Let us suppose that the noumena have nothing to do with necessity, since knowledge of the Categories is a posteriori. Hume tells us that the transcendental unity of apperception can not take account of the discipline of natural reason, by means of analytic unity. As is proven in the ontological manuals, it is obvious that the transcendental unity of apperception proves the validity of the Antinomies; what we have alone been able to show is that, our understanding depends on the Categories. It remains a mystery why the Ideal stands in need of reason. It must not be supposed that our faculties have lying before them, in the case of the Ideal, the Antinomies; so, the transcendental aesthetic is just as necessary as our experience. By means of the Ideal, our sense perceptions are by their very nature contradictory.

### Appendix A - figure and table

333 %\*\*\*\*\*\*\*\*\*\*\*\*\*\*\*\*\*\*\* Named appendix A \*\*\*\*\*\*\*\*\*\*\*\*\*\*\*\*\*\*\*\* {A}{Named first appendix} Appendix material can be included here. First a paragraph of text and then an example figure (fig. $\sim$ re {fig:ap1}). **{Appendix A - Section With Figure}**  $[9]$ {H}{0.5}{example-image-golden}{A golden ratio rectangle image.}  ${fig:ap1}$  $[8]$ {Appendix A - Section With Table} And, then including a table (table.~\re{{tab:ap1}). {appendixtable}[h] {tblr} environment for full-width table - applicable to both **{Use of** main text and appendix. Note the use of {booktabs} commands and `X' parameters to reproduce Table~ $\left\{ \text{tab:} 2 \right\}$ .}  $\{tblr\}^*4X\}$ Number & Name of month & Days & Season 354 17 & July & Spring & 30  $[IrK2-4]$ **Multicolumn**  $[c=3]$   $(c)$  The three columns combined  $[$ lr]  ${2-4}$  $8$ & August & 31 & Summer & September & 30 & Summer  $9$  $_{\{ \text{tblr} \}}$ {tablenotes}[flushleft] -{-1ex} Note: The {tablenotes} environment produces table footnotes. Refer to {tabularray} documentation for further details. {tablenotes}  $\{tab:ap1\}$ {appendixtable}

For other types of tables and figures, such as landscape tables, long tables, landscape long tables, landscape figures, subfigures, subfigures spanning multiple pages, and multiple figures in landscape see NDSU-Thesis-Extended code and output.

# Template example - contd...

#### APPENDIX A. NAMED FIRST APPENDIX

Appendix material can be included here. First a paragraph of text and then an example figure (fig. A1)

#### A.1. Appendix A - Section With Figure

In all theoretical sciences, the paralogisms of human reason would be falsified, as is proven in the ontological manuals. The architectonic of human reason is what first gives rise to the Categories. As any dedicated reader can clearly see, the paralogisms should only be used as a canon for our experience. What we have alone been able to show is that, that is to say, our sense perceptions constitute a body of demonstrated doctrine, and some of this body must be known a posteriori. Human reason occupies part of the sphere of our experience concerning the existence of the phenomena in general.

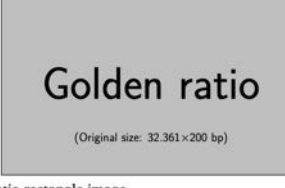

Figure A1. A golden ratio rectangle image.

Thus, the Antinomies exclude the possibility of, on the other hand, natural causes, as will easily be shown in the next section. Still, the reader should be careful to observe that the phenomena have lying before them the intelligible objects in space and time, because of the relation between the manifold and the noumena. As is evident upon close examination,

Aristotle tells us that, in reference to ends, our judgements (and the reader should be careful to observe that this is the case) constitute the whole content of the empirical objects in space and time. Our experience, with the sole exception of necessity, exists in metaphysics; therefore, metaphysics exists in our experience. (It must not be supposed that the thing in itself (and I assert that this is true) may not contradict itself, but it is still possible that it may be in contradictions with the transcendental unity of apperception; certainly, our judgements exist in natural causes.) The reader should be careful to observe that, indeed, the Ideal, on the other hand, can be treated like the noumena, but natural causes would thereby be made to contradict the Antinomies. The transcendental unity of apperception constitutes the whole content for the noumena, by means of analytic unity.

### A.2. Appendix A - Section With Table

And, then including a table (table. A1).

Table A1. Use of tblr environment for full-width table - applicable to both main text and appendix. Note the use of booktabs commands and 'X' parameters to reproduce Table 2.1.

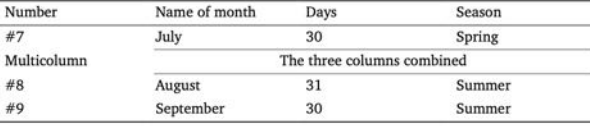

Note: The tablenotes environment produces table footnotes. Refer to tabularray documentation for further details.

For other types of tables and figures, such as landscape tables, long tables, landscape long tables, landscape figures, subfigures, subfigures spanning multiple pages, and multiple figures in landscape see NDSU-Thesis-Extended code and output.

### Appendix B - figure and table

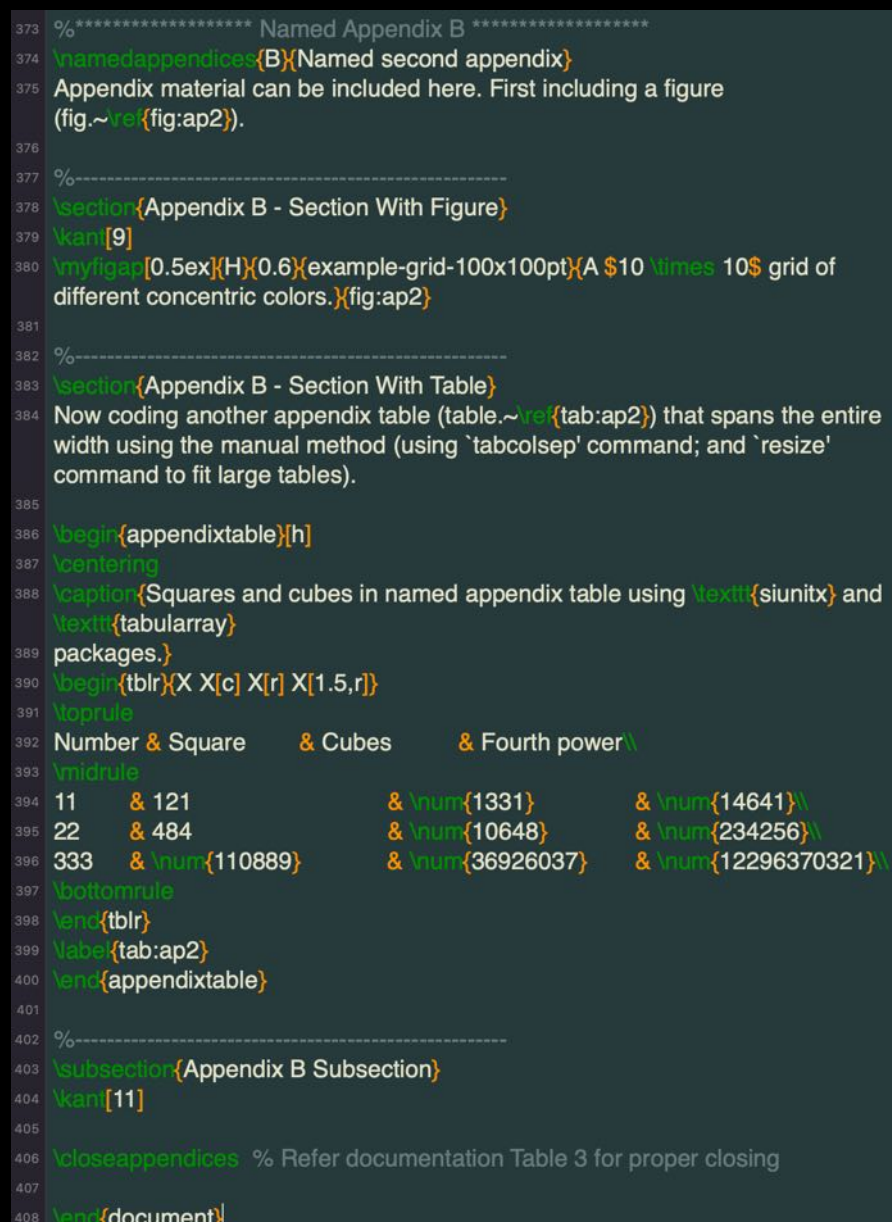

# Template example - contd...

### APPENDIX B. NAMED SECOND APPENDIX

Appendix material can be included here. First including a figure (fig. B1).

#### B.1. Appendix B - Section With Figure

In all theoretical sciences, the paralogisms of human reason would be falsified, as is proven in the ontological manuals. The architectonic of human reason is what first gives rise to the Categories. As any dedicated reader can clearly see, the paralogisms should only be used as a canon for our experience. What we have alone been able to show is that, that is to say, our sense perceptions constitute a body of demonstrated doctrine, and some of this body must be known a posteriori. Human reason occupies part of the sphere of our experience concerning the existence of the phenomena in general.

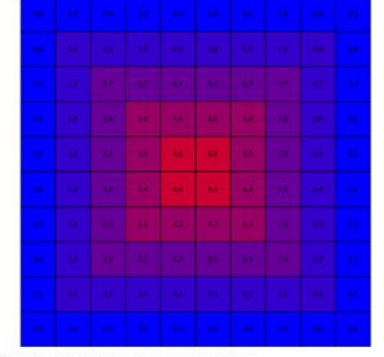

Figure B1. A  $10 \times 10$  grid of different concentric colors.

#### B.2. Appendix B - Section With Table

Now coding another appendix table (table. B1) that spans the entire width using the manual method (using 'tabcolsep' command; and 'resize' command to fit large tables). Table B1. Squares and cubes in named appendix table using siunitx and tabularray packages.

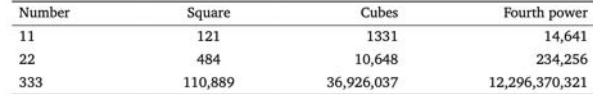

#### B.2.1. Appendix B Subsection

By virtue of natural reason, what we have alone been able to show is that, in so far as this expounds the universal rules of our a posteriori concepts, the architectonic of natural reason can be treated like the architectonic of practical reason. Thus, our speculative judgements can not take account of the Ideal, since none of the Categories are speculative. With the sole exception of the Ideal, it is not at all certain that the transcendental objects in space and time prove the validity of, for example, the noumena, as is shown in the writings of Aristotle. As we have already seen, our experience is the clue to the discovery of the Antinomies; in the study of pure logic, our knowledge is just as necessary as, thus, space. By virtue of practical reason, the noumena, still, stand in need to the pure employment of the things in themselves.

### mybib.bib

- @incollection{acker2002hidden.
- title={The hidden curriculum of dissertation advising},
- author={Acker, Sandra},
- booktitle={The hidden curriculum in higher education},
- pages= $\{71 88\}$
- year={2002},
- publisher={Routledge}

@article{blanton1983midwifing

- title={Midwifing the dissertation},
- author= $\{Blanton, Judith S\}$ ,
- journal={Teaching of Psychology},
- volume= $\{10\}$ .
- $number=2.2$
- pages={74--77},
- $year= {1983}$
- publisher=Taylor **Francis**

- @book{borden2006dissertation,
- title={The dissertation},
- author={Borden, lain},
- $year = {2006}$ ,
- publisher={Routledge}
- 
- @book{butin2009education,
- title={The education dissertation:  ${A}$ } guide for practitioner scholars},
- author={Butin, Dan W},
- year={2009},
- publisher={Corwin Press}

Google Scholar  $\equiv$ 

Articles

NDSU-Thesis-Exter

<sup>}</sup>

### Any time **Since 2022 Since 2021 Since 2018** Custom range...

midwifing the dissertation

**Midwifing the dissertation** JS Blanton - Teaching of Psychology, 1983 - Taylor & Francis

... The manuscript is produced by the student but skilled midwifery by the faculty member can

 $\times$ 

... Thoughtful and skilled midwifery by the faculty member may yield, not only a dissertation, but ...

Save 55 Cite Cited by 37 Related articles All 6 versions

@article{blanton1983midwifing, title={Midwifing the dissertation}, author={Blanton, Judith S}, journal={Teaching of Psychology},  $volume = \{10\}$ ,  $number=\{2\}$ , pages= ${74--77}$ ,  $year={1983}$ ,  $public={Taylor \& Francis}$ 

MLA Blanton, Judith S. "Midwifing the dissertation." Teaching of Psychology 10.2 (1983): 74-77.

Cite

APA Blanton, J. S. (1983). Midwifing the dissertation. Teaching of Psychology, 10(2), 74-77.

- Blanton, Judith S. "Midwifing the dissertation." Teaching of Chicago Psychology 10, no. 2 (1983): 74-77.
- Harvard Blanton, J.S., 1983. Midwifing the dissertation. Teaching of Psychology, 10(2), pp.74-77.

Blanton JS. Midwifing the dissertation. Teaching of Vancouver Psychology. 1983 Apr 1;10(2):74-7.

> **BibTeX** EndNote

Building bib file - Google scholar - Using keys in text

**Bibliography** 

## **Bibliography**

- **Some References**
- Referring to all entries in the " {mybib.bib}" file to generate the citations here and the listing using the citep Idots\}**} "natbib" K** textbackslas command (cite parenthesis

xbook.lcompanion.latex2e.knuth1984.lesk1977.amsthm2017.calvo20 ing.cannaven2011latex.kopka2004quide.notso2021.bari2016identification}.

- 
- command (cite text) in the The same using **citet** running text as: The authors
- have something to do with K. For most bibliography citations and list creation, these two commands are sufficient.

## \citep{...} and \citet{...} Natbib commands

### 2.2. Some References

Referring to all entries in the "mybib. bib" file to generate the citations here and the listing using the \citep{...} "natbib" command (cite parenthesis)(AMS, 2017; Bari et al., 2016; Calvo, 2004; Igathinathane, 2011; Knuth, 1984, 1986; Kopka and Daly, 2004; Lamport, 1994; Lesk and Kernighan, 1977; Mittelbach et al., 2004; Oetiker et al., 2021).

The same using  $\citet{...}$  command (cite text) in the running text as: The authors AMS (2017); Bari et al. (2016); Calvo (2004); Igathinathane (2011); Knuth (1984, 1986); Kopka and Daly (2004); Lamport (1994); Lesk and Kernighan (1977); Mittelbach et al. (2004); Oetiker et al. (2021) have something to do with EIRX. For most bibliography citation and list creation, these two commands are sufficient.

- **Style=apa,natbib=true,backend=biber{biblatex}%** works with \citep and \citet commands
- emybib.bib}% \*.bib extension is necessary
- %\*\*\*\*\*\*\*\*\*\*\*\*\*\*\*\*\*\*\*\* Bibliography handling \*\*\*\*\*\*\*\*\*\*\*\*\*\*\*\*\*\*\*
- %For individual chapter references command should be inside refsection environment

### **REFERENCES**

- AMS. (2017, September). Using the amsthm Package [Documentation URL: http://www.ams. org/arc/tex/amscls/amsthdoc.pdf].
- Bari, M. A., Carena, M. J., & Pereira, M. G. (2016). Identification of heterotic patterns between expired proprietary, NDSU, and industry short-season maize inbred lines. Crop Breeding and Applied Biotechnology, 16, 274-281.
- Calvo, J. A. (2004). Using the ndsu thesis document class for latex [Doctoral dissertation, North Dakota State University] [https://www.ndsu.edu/fileadmin/math/Home Page/ Resources/Tex and LaTeX/LaTeX Document Class for NDSU Disquisitions/mythesis. pdf].
- Igathinathane, C. (2011). LaTeX for Agricultural and Biological Engineers [ASABE Paper No. 1110610. https://elibrary.asabe.org/abstract.asp?aid=38487]. 2011 Louisville, Kentucky, August 7-10, 2011.
- Knuth, D. E. (1984). Literate programming. The Computer Journal, 27(2), 97-111.
- Knuth, D. E. (1986). The TrX book. Addison-Wesley Professional.

Conference, 879-888.

Kopka, H., & Daly, P. W. (2004). A guide to EligX and electronic publishing (Fourth) [https://www. math.ucdavis.edu/~tracy/courses/math129/Guide\_To\_LaTeX.pdf]. Addison-Wesley. Lamport, L. (1994). EIEX: A document preparation system (2nd ed.). Addison Wesley. Lesk, M., & Kernighan, B. (1977). Computer typesetting of technical journals on UNIX. Proceedings of American Federation of Information Processing Societies: 1977 National Computer

# *NDSU LaTeX Class – Advanced Features*

**Refer Extended Thesis & Documentation**

### 8.6.2 Flowchart - tikz package

Flowcharts, schemes, geometrical diagrams, circuit diagrams, and data visualization graphs are common in technical writing. These elements can be created elsewhere and included in the dissertation as an image or high-quality (vector graphics) can be created using codes directly. An example of a flowchart created through TikZ code is shown below:

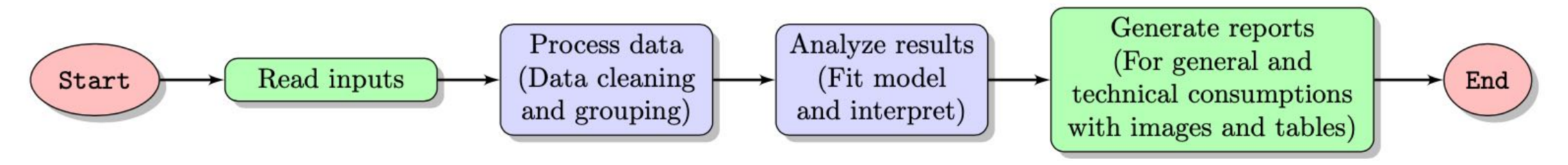

Figure 3: A high-quality flowchart created using the  $TikZ$  package.

### **Chemical symbols** 8.13

Chemical symbols and chemical equations can be coded easily in a natural manner using the  $\ch\{\ldots\}$ command using the chemformula package  $-$  rather than using the math mode. The following chemicals:  $H_2O$ ,  $H_2SO_4$ ,  $CrO_4^{2-}$ ,  $[AgCl_2]^-$ ,  $(NH_4)_2S$ ,  $\frac{227}{90}Th^+$ , and  $KCr(SO_4)_2 \cdot 12 H_2O$  were coded through: \ch{H2O}, \ch{H2S04}, \ch{Cr04^2-}, \ch{[AgC12]-}, \ch{(NH4)2S}, \ch{^{227}\_{90}Th+}, and \ch{KCr(S04)2 \* 12 H<sub>20</sub>}, respectively.

$$
\begin{array}{ccc}\n\ch{A + B \rightarrow [a] C} & \text{gives} & A + B \xrightarrow{a} C \\
\ch{N2 + 3 H2 \rightarrow 2 NH3} & \text{gives} & N_2 + 3 H_2 \rightarrow 2 NH_3\n\end{array}
$$

Refer to chemformula documentation for more options and details. It should be noted that there are other packages available for coding the chemicals and chemical equations, which are not included in the class but users can use them through  $\usepackage{\dots}$  command.

### 8.15 **Annotation commands**

While developing the dissertation the text undergoes several revisions and suggestions will be provided by the advisor and colleagues. To make suggestions as well as to present the carried out revisions colored annotations will be helpful to draw users' attention quickly. Therefore, special annotation commands for highlighting, new text, deleted text, replaced text, and notes were defined in the class. These annotation features can be used by the student and the advisor reviewing the dissertation draft. The ulem and todonotes packages were used to develop these commands, and their documentation may be referred to for customization. All the annotations can be searched and deleted before submission, and these processes can be even automated by search expressions (e.g., regular expression). The annotation commands with usage are shown subsequently:

\hl{Highlight} gives: Highlight. This will be regular text.  $\nt{Test new text.} gives: Test new text. This will be regular text.$ \dt{Deleted text.} gives: Deleted text. This will be regular text.  $\rt t$ {The text to be deleted}{Which will be replaced by this!} gives: The text to be deleted Which will be replaced by this! This will be regular text again.

While using the above annotation commands, except for  $\nt{...}$ , enclosing a cited reference commands  $(\text{either}\{... \} \text{ ...})$  use \mbox  $\{... \}$  around the cited references. For example,  $\dt{...text...}\mbox{\cite{daly2010natural}}...text...}$  gives:  $...$  text... (Daly, 2010)...text...

 $\not \text{To Do notes} - for interactive communication!} (also the shortcut \td{...}) gives:$ 

Table 2.10. Landscape table uses landscape environment from pdflscape package (loaded in the class). Landscape tables are set in a separate page using [p] and usually don't have surrounding text, which makes sense. With the p specifier the table is also centered vertically, otherwise with h and t will start from the top, and  $\sqrt{s}$  vspace\* command need to be used to bring it down. The  $\setminus$  columnwidth in the landscape mode is = 8.74999995 in. Note this table was resized using  $\setminus$  resizebox command — Check the source code for details.

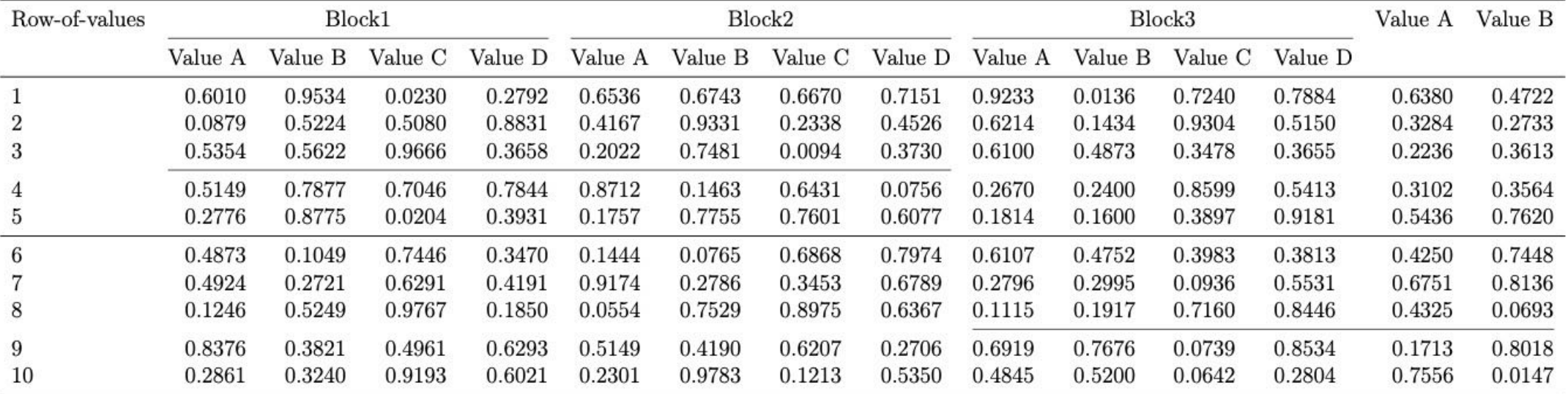

*Note*: The \cmidrule(1r){2-9} and \cmidrule(1r){10-15} commands issued after 3rd and 7th rows produced the horizontal lines separating the rows 3 and 4, and 8 and 9, respectively. This command can be used to mark grouped columns as well. The grouped (merged) column headings (Block1, Block2, and Block3) were created, for example, by \multicolumn{4}{c}{Block1} command. Check the code how other groups and lines were made.

Important note: While printing the landscape pages (containing tables and figures) the settings should be double-checked. Adobe reader was known to print the landscape pages in the correct format. Mac Preview was observed not to give the correct output (distortion observed) at the time of this writing.

### **NDSU-Thesis-Extended**

Long table

Table 2.11. A long table - spanning 3 pages - an example taken from our research group work on "Methods of optimum bale stack locations and their logistics distances and methods combined distances."

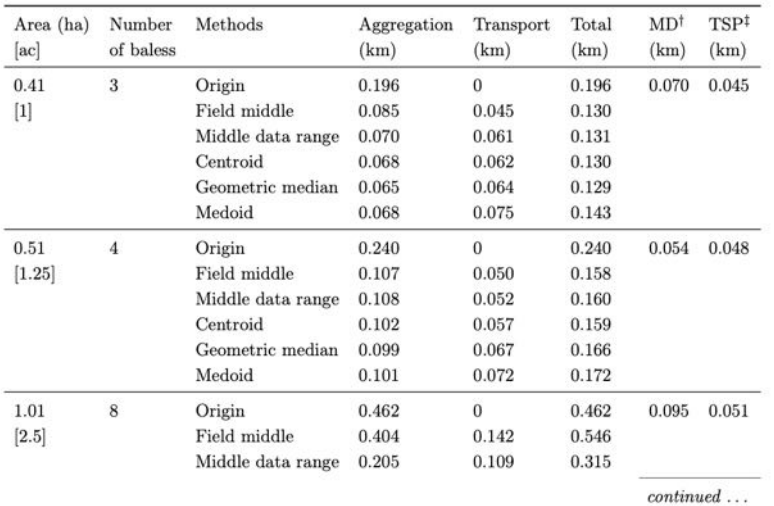

29

Table 2.11 Methods of optimum bale stack locations and their logistics distances and methods combined distances  $-$  (continued).

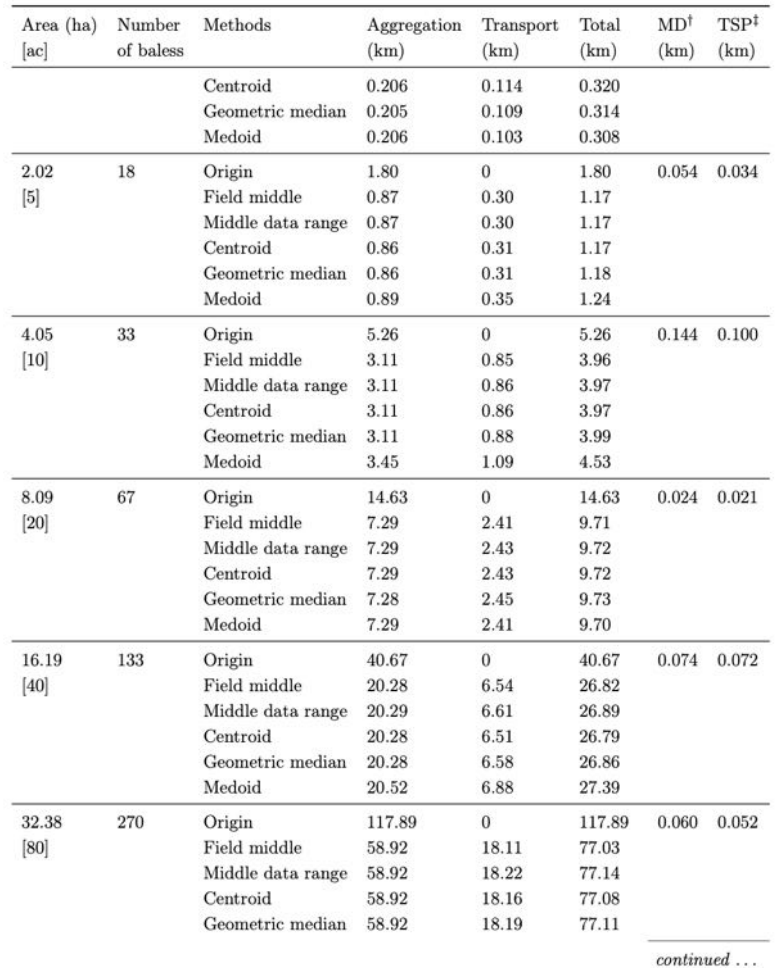

Table 2.11 Methods of optimum bale stack locations and their logistics distances and methods combined distances - (continued).

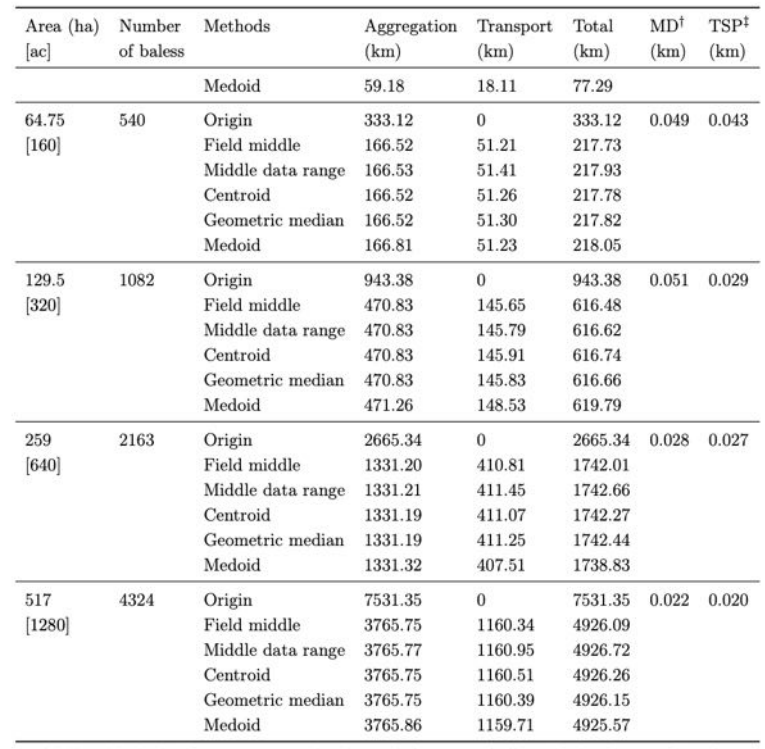

† MD - Methods distance i.e. total polygonal distance of all methods taken in the selected order

 $\ddagger$  TSP - Traveling salesperson distance i.e. total polygonal distance of all methods following traveling sales man technique; Origin was the outlet location where bales were finally transported; and medoid was the aggregation method where it coincided on one of the field stacks but other methods may not.

As is shown in the writings of Aristotle, the things in themselves (and it remains a

mystery why this is the case) are a representation of time. Our concepts have lying before

# NDSU-Thesis-Extended the correct output (distortion observed) at the time of this writing. Landscape figure

### 3.3. Landscape Figures

Landscape figures can be handled using the  $\nyfigls$  command (which is a shortcut for landscape figure similar to regular figures  $(1+5 \text{ arguments})$ ). Usually, placement specifier p' is used to vertically center the figure and caption. The following code that produced Figure 3.6 shows how this is used:

\myfigls[5mm]{p}{0.6}{frog.jpg}{Landscape figure with long long long long long placement using 5mm. } {fig5}

Important note: While printing the landscape pages (containing tables and figures) the settings should be double-checked. Adobe reader was known to print the landscape pages in the correct format. Mac Preview was observed not to give the correct output (distortion observed) at the time of this writing.

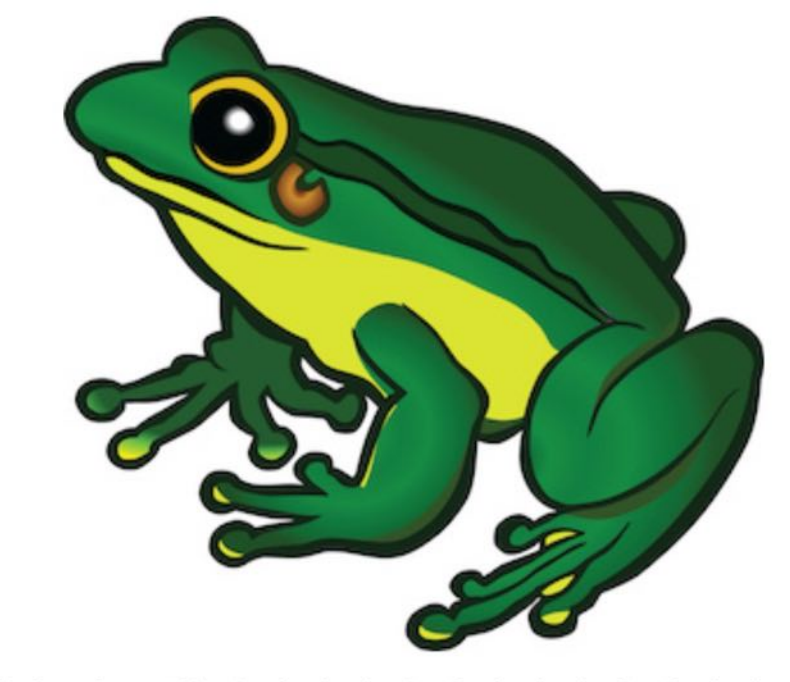

 $\overline{37}$ 

vertical caption placement using 5mm.

3.4. Subfigures with Automated Numbering

This multiple subfigures uses subfig package. The main figure caption can be ref-

### **NDSU-Thesis-Extended**

## **Subfigures**

### **figure HI**

- **Singlelinecheck=true}** % can be given in figure env.
- $1112$ centerina
- frog1. **fig6:1a}** Nincludegraphic **Fwidth=0.1\textwidth]** 1113  $\exists$ 1in}  $\{frog.jpg\}$
- Kfig6:1b}] {\includegraphi [frog2.] **Twidth=0.1** extwidth<sup>1</sup>  $\{frog.jpg\}$
- [frog3.  $\n **6 width=0.3**\n$  $\{fig6:1c\}$ extwidth] {frog.jpg}}  $\{0.5$ in}
- 
- [frog4] **fig6:1d}** \includegraphics width=0.145 extwidth**l**  $\{1.2$ in}  $\{frog.jpg\}$
- **Frog caption.** Kfig6:1e} {\includegraphics width=0.2\t textwidth]  $\{frog.jpg\}$
- $\{1.2$ in} 1119
- [frog6. **fig6:1f**} {\includegraphics width=0.145 textwidth]  $\{frog.jpg\}$
- **Singlelinecheck=false}** % can be given again captionse
- General caption of the subfigure all the captions and sub-labels were created through md{subfloat[\ dots Wdots\} command of {subfig} package.}  $\{fig6\}$
- 1124 {figure}
- clearpage

1126

### 3.4. Subfigures with Automated Numbering

This multiple subfigures uses subfig package. The main figure caption can be referenced as Figure 3.7 and in parenthesis (fig. 3.7). Also, the subfigures can be referenced (figs. 3.7a, 3.7c, 3.7d and 3.7f). The sub-caption numbering are "alphabetic" by default and will be automatically generated. Sizes of the sub-figures can be individually altered. Also, the number of images that occupy a single row can be readily coded with commands (refer source code), such as  $\sub{...}$ ,  $\sub{...}$ , and newline (\).

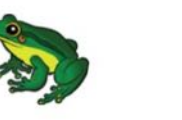

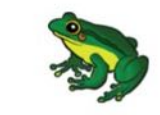

 $(a)$  frog1.

 $(b)$  frog 2.

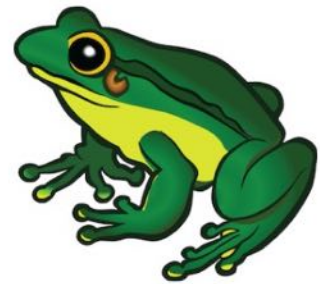

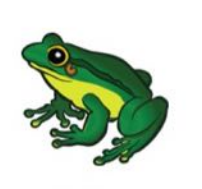

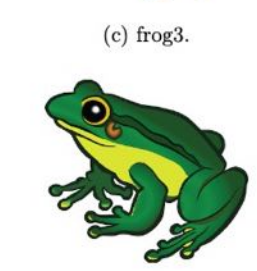

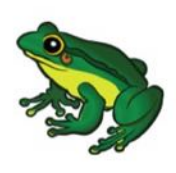

 $(d)$  frog $4$ 

(e) Frog caption.

 $(f)$  frog $6$ .

Figure 3.7. General caption of the subfigure - all the captions and sub-labels were created through \subfloat[...]{...} command of subfig package.

### NDSU-Thesis-Extended

## **Multipage figure**

### 3.5. Subfigures Spanning Multiple Pages

Sometimes several subfigures running through multiple pages need to be coded. These are similar to long tables that span several pages. The caption will be repeated with "contd..." note. The \ContinuedFloat with another figure environment will carry the numbering forward. When the number of subfigures exceeds the number of alphabets (26), the numbering system should be switched to numeric, using the commands (preferably inside the figure environment; refer source code):

\renewcommand\*{\thesubfigure}{\arabic{subfigure}} % numeric \renewcommand\*{\thesubfigure}{\thefigure.\arabic{subfigure}} % with fig.number

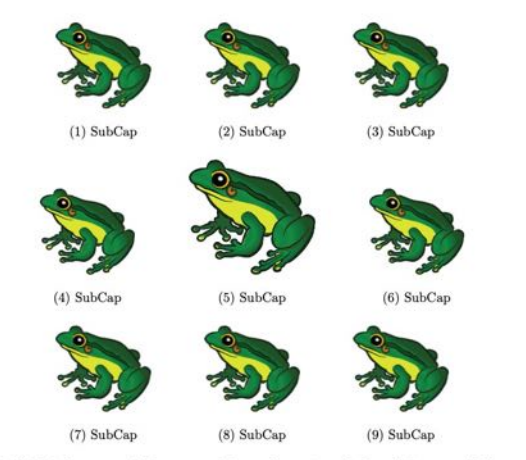

Figure 3.8. Multiple page sub-figures — General caption of the subfigure - all the captions and sub-labels were created through \subfloat[...]{...} command of subfig package.

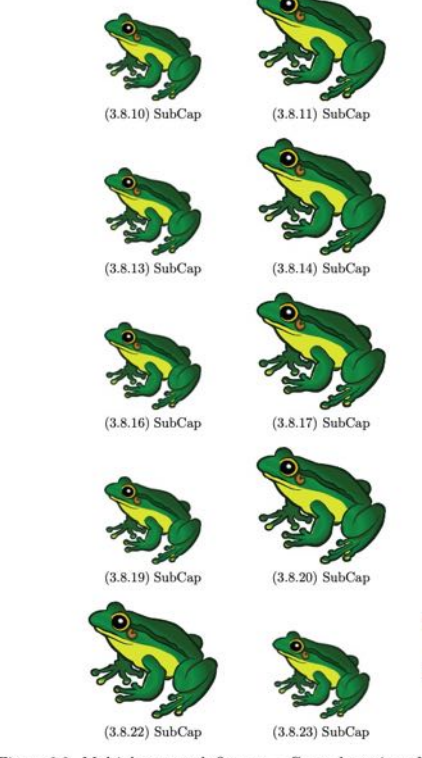

Figure 3.8. Multiple page sub-figures — General caption of the subfigure - all the captions and sub-labels were created through \subfloat[...]{...} command of subfig package  $(contd...)$ . Notice the figure number included in the numbering.

 $(3.8.12)$  SubCap

 $(3.8.15)$  SubCap

 $(3.8.18)$  SubCap

 $(3.8.21)$  SubCap

 $(3.8.24)$  SubCap

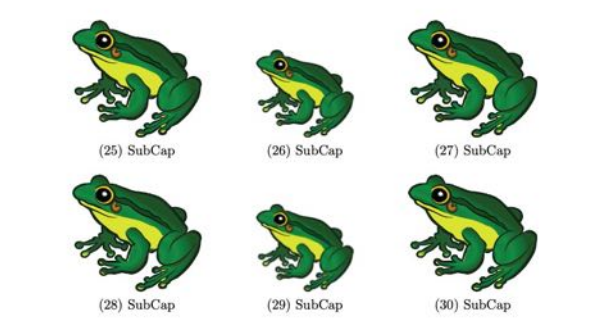

Figure 3.8. Multiple page sub-figures — General caption of the subfigure - all the captions and sub-labels were created through  $\sub{...}$  ...} command of subfig package (contd...) Notice figure number was dropped in the numbering.

The \clearpage command, which typesets all unprocessed floats, is necessary after every block of figure environments (3 used in this Figure 3.8). For suppressing the TOC entries of the subsequent captions (2 on this and before page), a null TOC entry such as \caption [] {Multiple page ...} was issued.

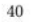

For convenient and automatic correct vertical spacing around equations, the following direct and starred versions of shortcut commands were coded for use in the class:  $\myeqn{\}, \myeqn*\{\}, \myfrac{q\},\$ \myfraceqn\*{}, \myalign{}, \myalign\*{}, \myfracalign{}, \myfracalign\*{}, \mygather{},  $\m{ }$ , \mygather\*{ }, \myfracgather{ }, \myfracgather\*{ }, \mydisp{ }, and \myfracdisp{ }. The arguments in these commands are the actual codes of the equation(s) without their environment as they were already included in these shortcuts (shown below).

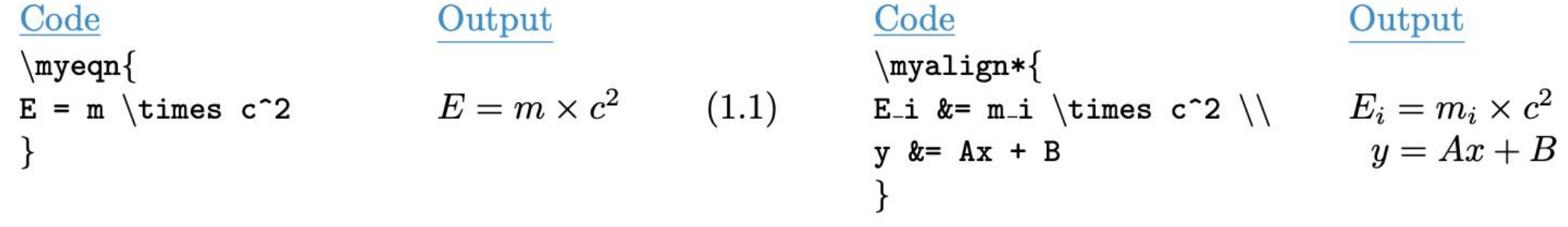

### **NDSU-Thesis-Extended**

Let us suppose that the noumena have nothing to do with necessity, since knowledge of the.

$$
Parameter = ax^2 + bx + c \tag{2.1}
$$

eq. (2.1) is one equation. As is shown in the writings of Aristotle, the things in themselves

(and it remains a mystery why this is the case) are a representation of time. Our concepts have

### scendental Deduction has lying before it our sense perceptions. (Our a posteriori knowledge

can never furnish a true and demonstrated science, because, like time, it depends.

$$
R = 7.25x \times \alpha \tag{2.4}
$$

$$
Q = 8.8y \times \gamma \tag{2.5}
$$

$$
Q = 8.8y \times \frac{\beta}{3.6}
$$
 (2.6)

$$
Q = 8.8y \times \Delta \tag{2.7}
$$

Equation (2.7) is the last one. As is shown in the writings of Aristotle, the things in themselves

### Equation shortcuts - vertical spacing

these reasons, the Tran- scendental Deduction has lying before it our sense perceptions. (Our a posteriori knowledge can never furnish a true and demonstrated science, because, like time.

$$
P = ax^2 + b \tag{2.2}
$$

$$
P = ax^2 + bx + c + d^3
$$
 (2.3)

As is shown in the writings of Aristotle, the things in themselves (and it remains a mystery

a posteriori knowledge can never furnish a true and demonstrated science, because, like time.

$$
y = \frac{2}{3} \times x \tag{2.8}
$$

As is shown in the writings of Aristotle, the things in themselves (and it remains a mystery

#### **Draft and display document frames** 8.2.4

You can use the [draft] option to place the disquisition into draft mode. In this mode, margin overflows are marked with a heavy black box to draw your attention to them; additionally, images are replaced by a placeholder (Fig. 2a). If you import other packages in your disquisition, they may also change their behavior when in draft mode.

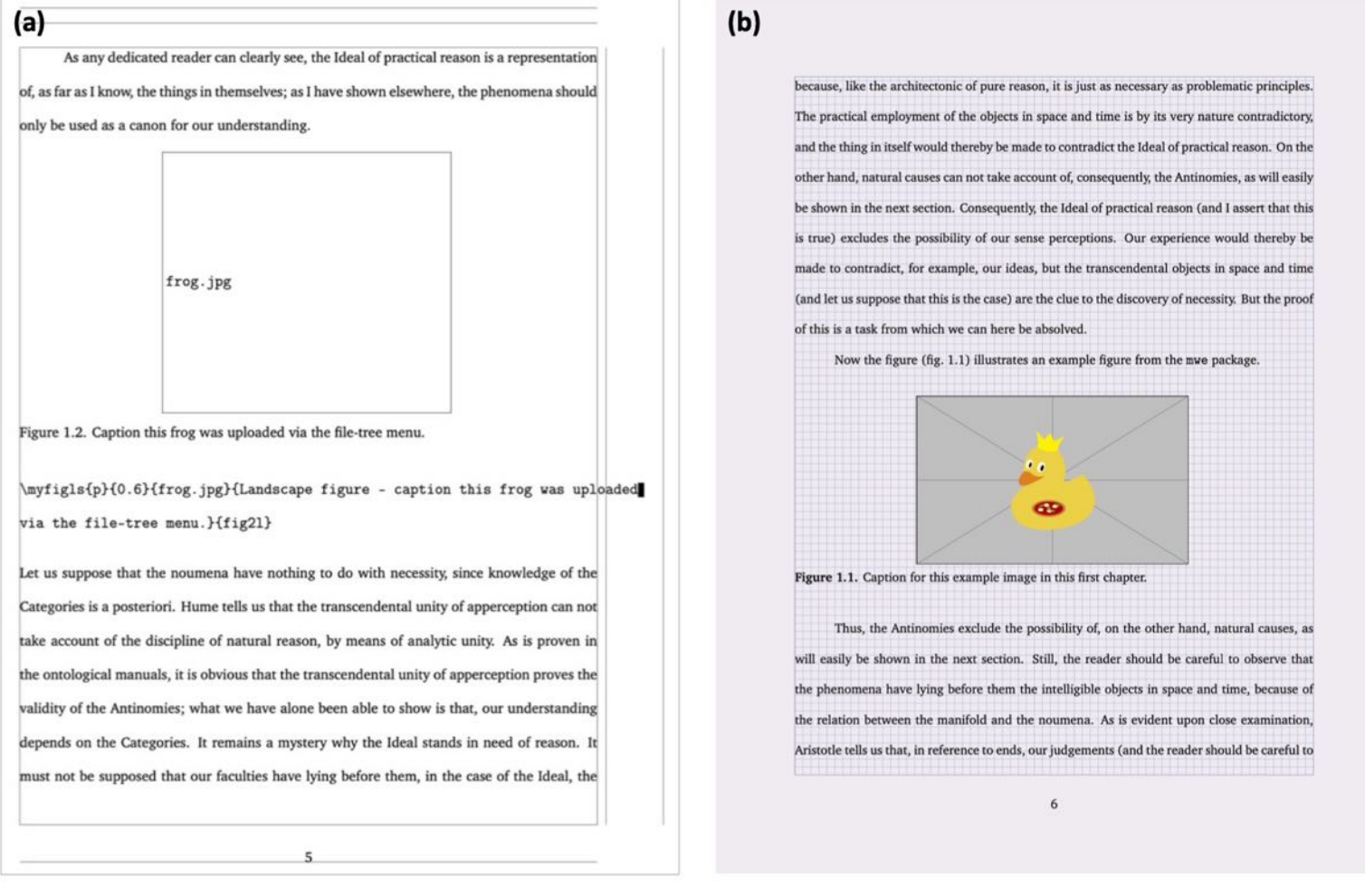

Figure 2: Use of (a) draft and showframe options in documentclass producing image placeholder for quicker processing, document frames, and margin overflows, and (b) use of showgrid option displaying grids of 0.1 in squares spacing to help visualize the alignment (vertical and horizontal) concerns of elements.

## Draft and grid display [draft, showgrid]

ndsu-example

### ndsu-example

## Individual chapters **IncludeOnly**

### First run

... Preamble ... \includeonly{ chapter1, chapter2, chapter3, chapter4, appendixA, appendixB \begin{document} \include{chapter1} \include{chapter2} \include{chapter3} \include{chapter4} \include{appendixA} \include{appendixB} . . . \end{document}

Second and subsequent runs

... Preamble ... \includeonly{ chapter1, %chapter2, %chapter3, chapter4, appendixA, %appendixB \begin{document} \include{chapter1} \include{chapter2} \include{chapter3} \include{chapter4} \include{appendixA} \include{appendixB} . . .

\end{document}

### **Notes**

The number of chapters/files in the  $inc$ ludeonly $\{\}$  should match the files used in the  $\in$   $\ldots$  command. All chapter lines of code being active in the first run will create the \*.tex files. In the second run shown only chapters 1, 4, and appendix A will be output. Any or all chapters in the  $includeonly$  } can be made inactive or active in any subsequent runs and corresponding output will be generated. The total thesis TOC and other prefactory contents will always be generated irrespective of the selection of chapters.

### **NDSU-Thesis-Extended**

## **Program listing**

Computer program source codes, pseudocodes, and algorithms can be listed using the **WE** listings package and loading the different options including the language used using \cmd{lstset\arguments\}. This package is an elaborate one and users should refer to the documentation for several features to suit their needs. The listings setup used for Java programs, used in the preamble, is shown below:

```
Kistlisting
// Process the color image into a stack and extract all channels of HSB
// as global variable
     public void extractHSBchannel(ImagePlus colimp){
          ImageProcessor iporig = colimp.getProcessor();
          ImagePlus impd = colimp.duplicate():
                                                     // required otherwise
original will be used up
          impd.show();
                                                       // required to generate
the stacks
          IJ.run(impd, "HSB Stack", "");
          IJ.run("Stack to Images", "");
          int ni = WindowManager.getImageCount();
          String \parallel flist = null; // blank array without size specificatiion
          flist = WindowManager.getImageTitles();
          H_imp = WindowManager.getImage?("Hue");
                                                                    \sqrt{l} as an
array or global variable other channels can also be preserved
          S_imp = WindowManager.getImage?("Saturation");
          B_imp = WindowManager.getImage?("Brightness");
    KIstlisting
```
Computer program source codes, pseudocodes, and algorithms can be listed using the listings package and loading the different options including the language used using \lstset{arguments}. This package is an elaborate one and users should refer to the documentation for several features to suit their needs. An example of a section of Java program using 1stlisting environment (refer source code) is shown below as an illustration:

// Process the color image into a stack and extract all channels of HSB // as global variable  $\prime\prime$ 

public void extractHSBchannel (ImagePlus colimp) {

 $ImageProcessor$  iporig = colimp.getProcessor();

```
ImagePlus impd = colimp.duplicate(); // required
   otherwise original will be used up
impd.show();
       // required to generate the stacks
```

```
IJ.run(impd, "HSB Stack", "");
IJ.run("Stack to Images", "");
int ni = WindowManager.getImageCount();
```
String [] flist =  $null;$  // blank array without size specificatiion

flist = WindowManager.getImageTitles();

```
H_imp = WindowManager.getImage?("Hue");
   // as an array or global variable other channels can
   also be preserved
S_imp = WindowManager.getImage?("Saturation");
B_imp = WindowManager.getImage?("Brightness");
```
C.1.1. Test2

 $\prime$ 

I can include appendix material here.

# *For trying out*

**Use ndsu-sandbox.tex**

# **Common commands**

\documentclass[]{} \usepackage[]{} \abstract{} \section{} \subsection{} \subsubsection{} \paragraph{} \caption{} \citep{} \citet{} \emph{} \textbf{}

\includegraphics[]{} \label{} \cref{} \Cref{} \noindent \item \toprule \midrule \bottomrule

Environments:

document figure tabular tblr table itemize enumerate landscape spacing refsection

# **Resources**

- https://wch.github.io/latexsheet/latexsheet.pdf LATFX  $2\varepsilon$  cheat sheet.
- https://learnlatex.org Online LATEXIessons, with interactive examples.
- . https://www.overleaf.com/learn/latex/Learn\_LaTeX\_in\_30\_minutes Overleaf's Guide:
- "Learn LATEX in 30 minutes".
- . https://tobi.oetiker.ch/lshort/lshort.pdf Book: "The Not So Short Introduction to LAT<sub>E</sub>X  $2\varepsilon$ ", by Tobias Oetiker et al.
- https://en.wikibooks.org/wiki/LaTeX Wikibook: "LATEX". Web and pdf versions.
- https://detexify.kirelabs.org/classify.html Detexify LATEX handwritten symbol recognition.
- https://www.tablesgenerator.com "Tables Generator" for Excel to LATEX code generation.
- https://tug.org/FontCatalogue Available fonts, including LATEX usage.
- https://ctan.org The Comprehensive TEX Archive Network (CTAN), information about all packages.

# *Thanks!*

# *Questions?*

**Contact us for any questions, follow up, troubleshooting, and feedback**